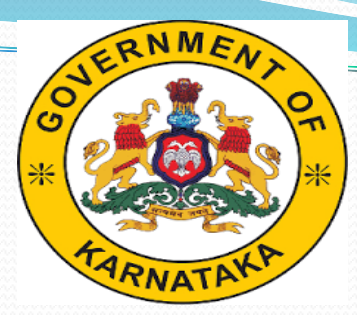

سسب

**Social Welfare Department/ ಸಮಾಜಕಲ್ಯಾಣ ಇಲಾಖೆ** 

#### **IMPLEMENTATION OF POA ACT 1989 AND RULES 1995 (Revised Act 2015 Rules 2016) COMPENSATION TO ATROCITY VICTIMS**

### Login Form

#### COMPENSATION TO ATROCITY VICTIM'S

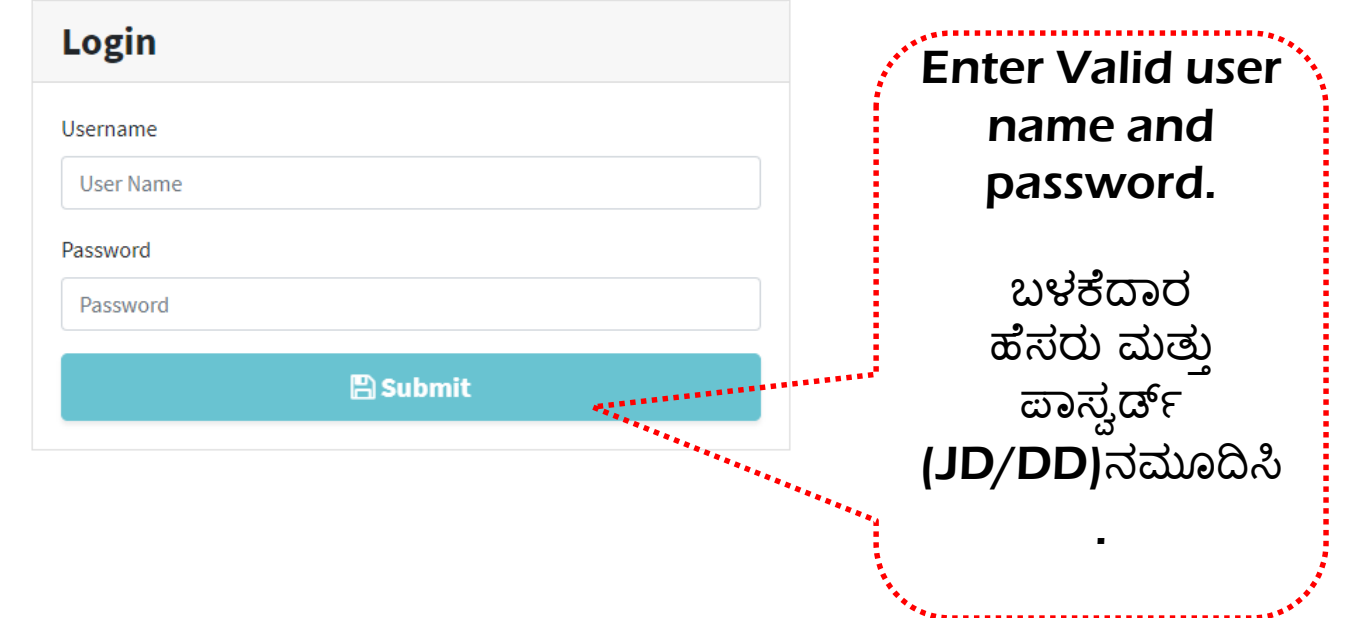

## Application Section

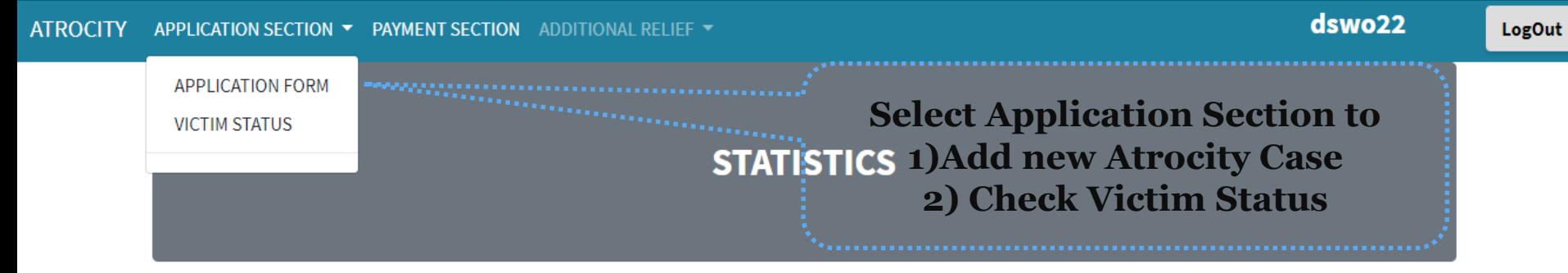

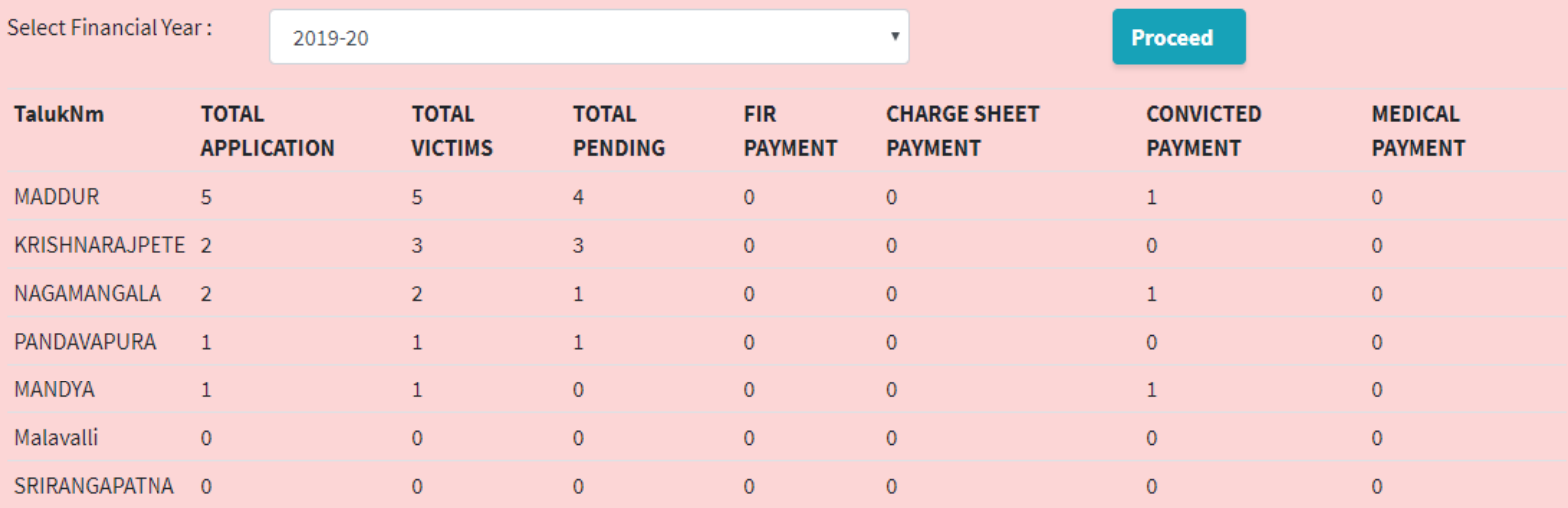

**ATROCITY** APPLICATION SECTION ▼ PAYMENT SECTION ADDITIONAL RELIEF ▼ dswo22

**LogOut** 

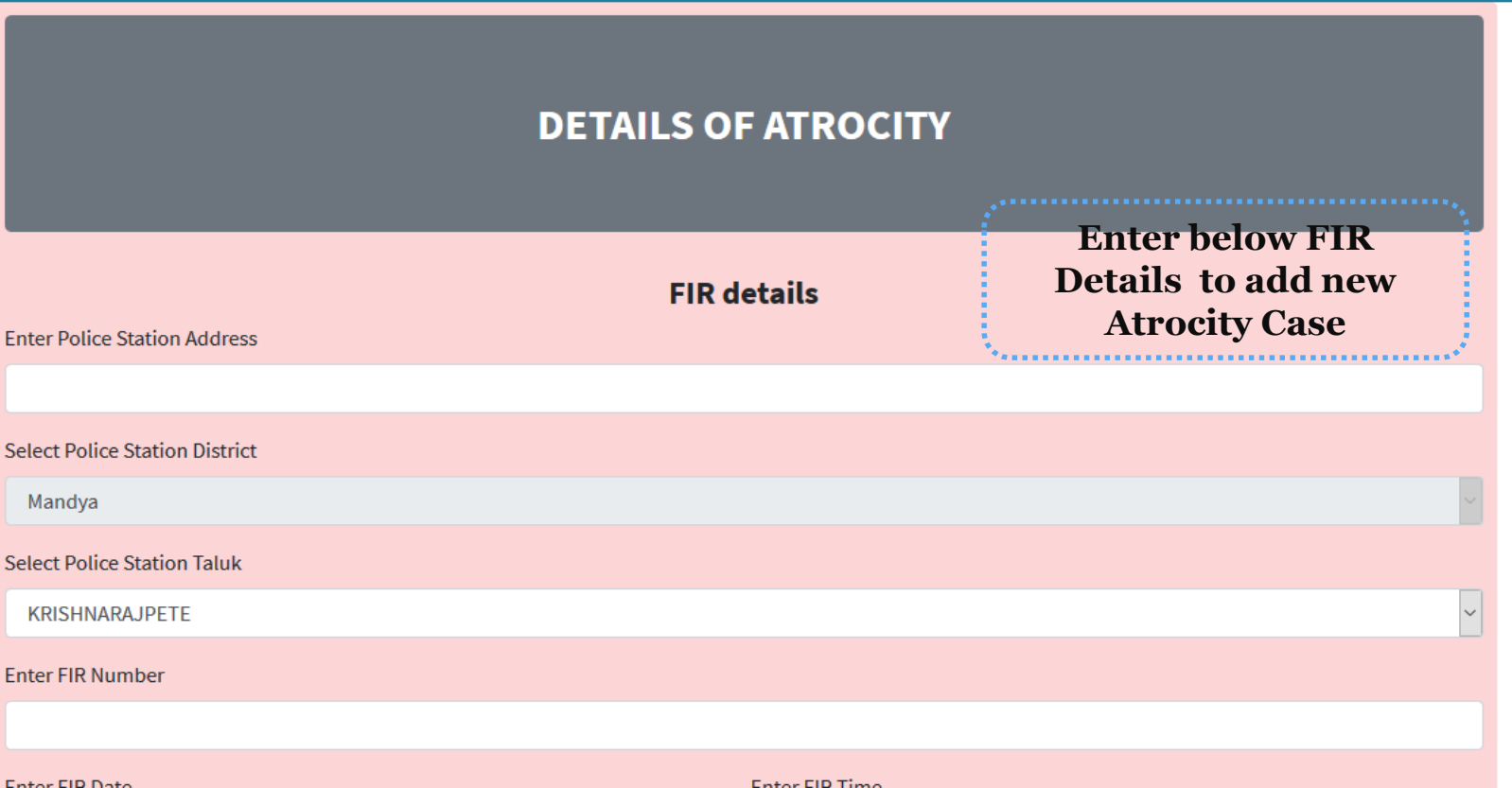

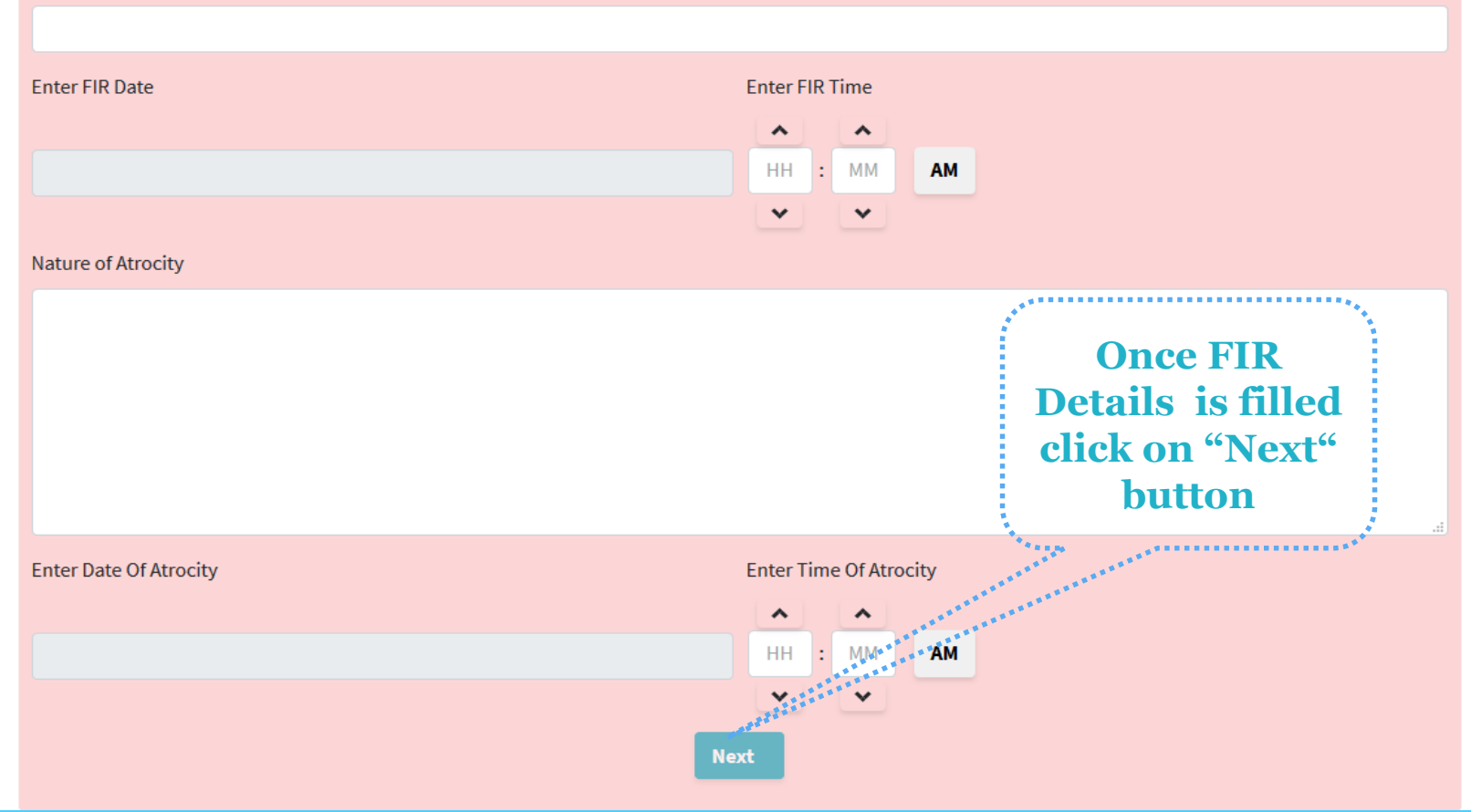

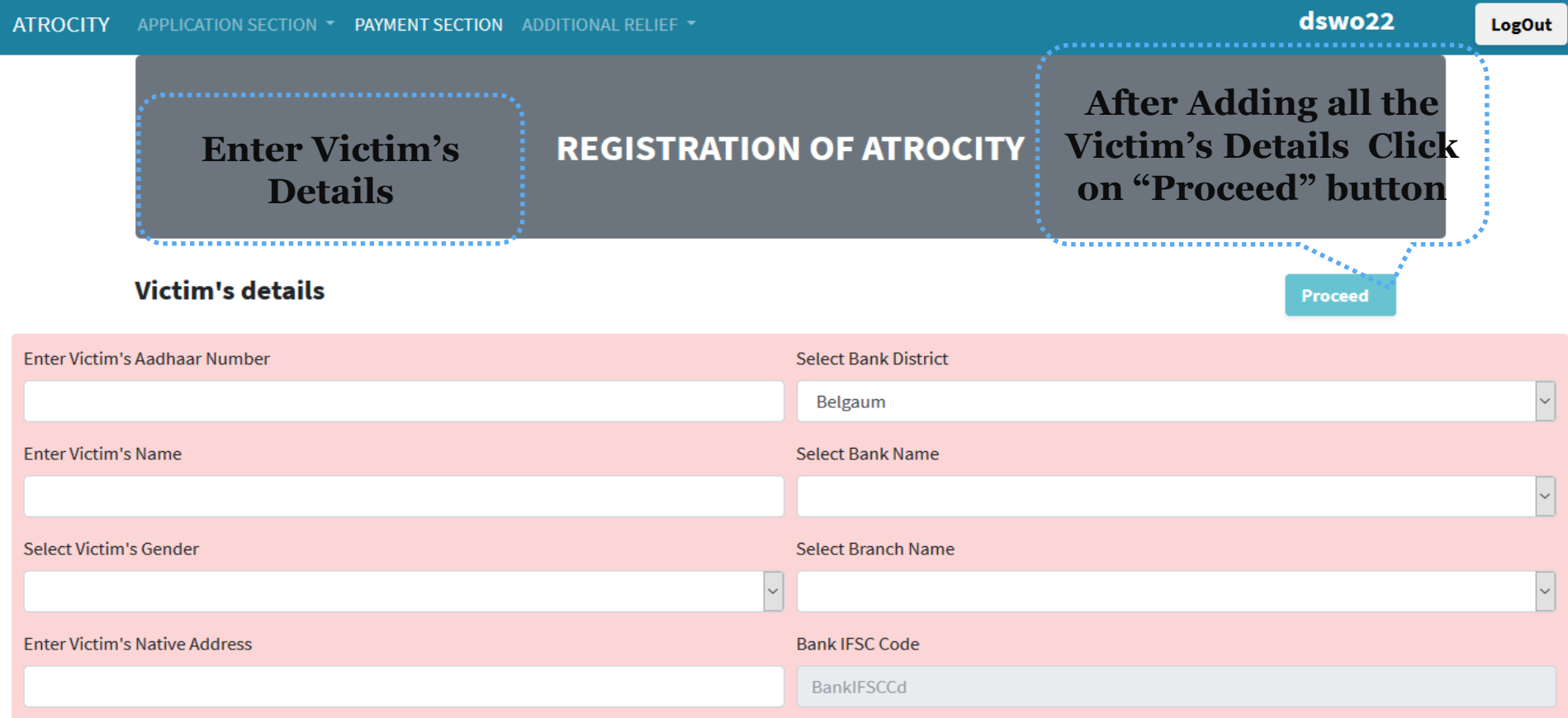

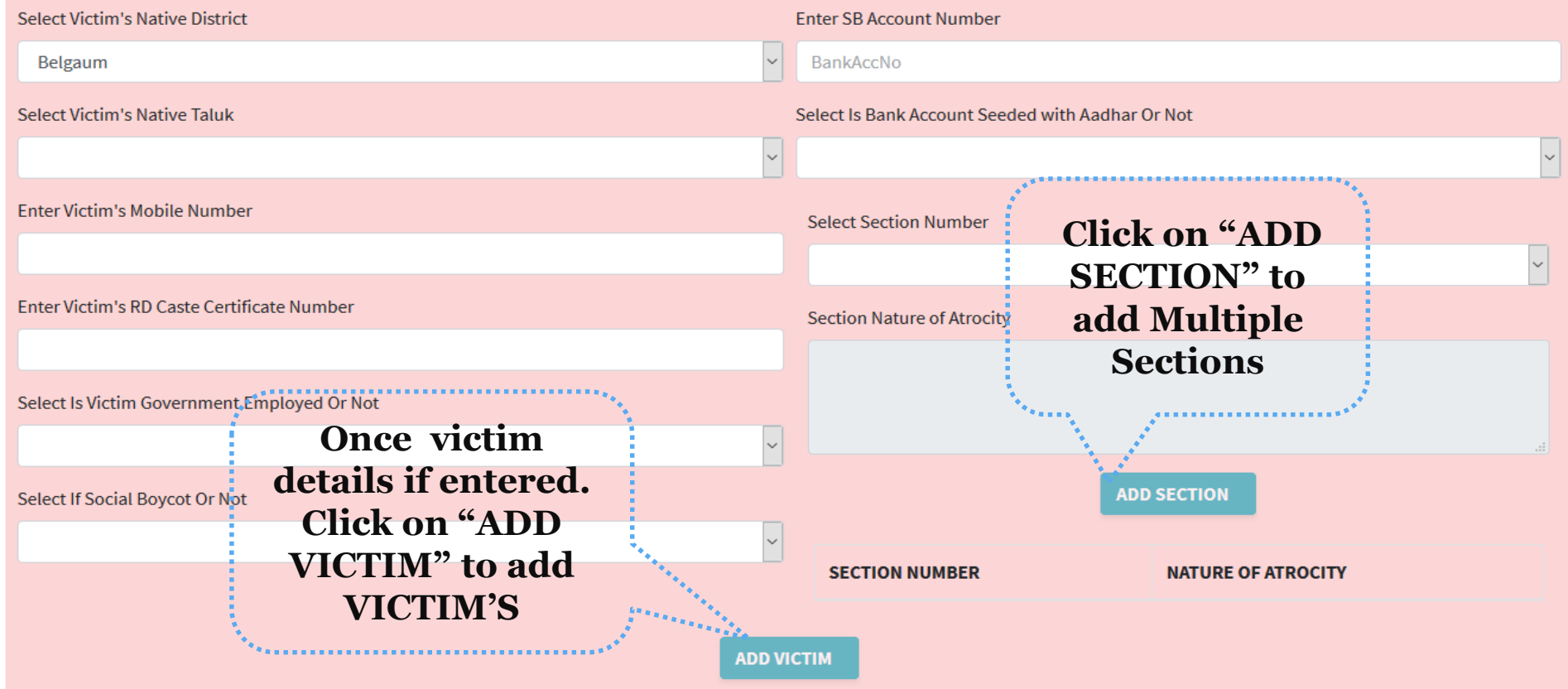

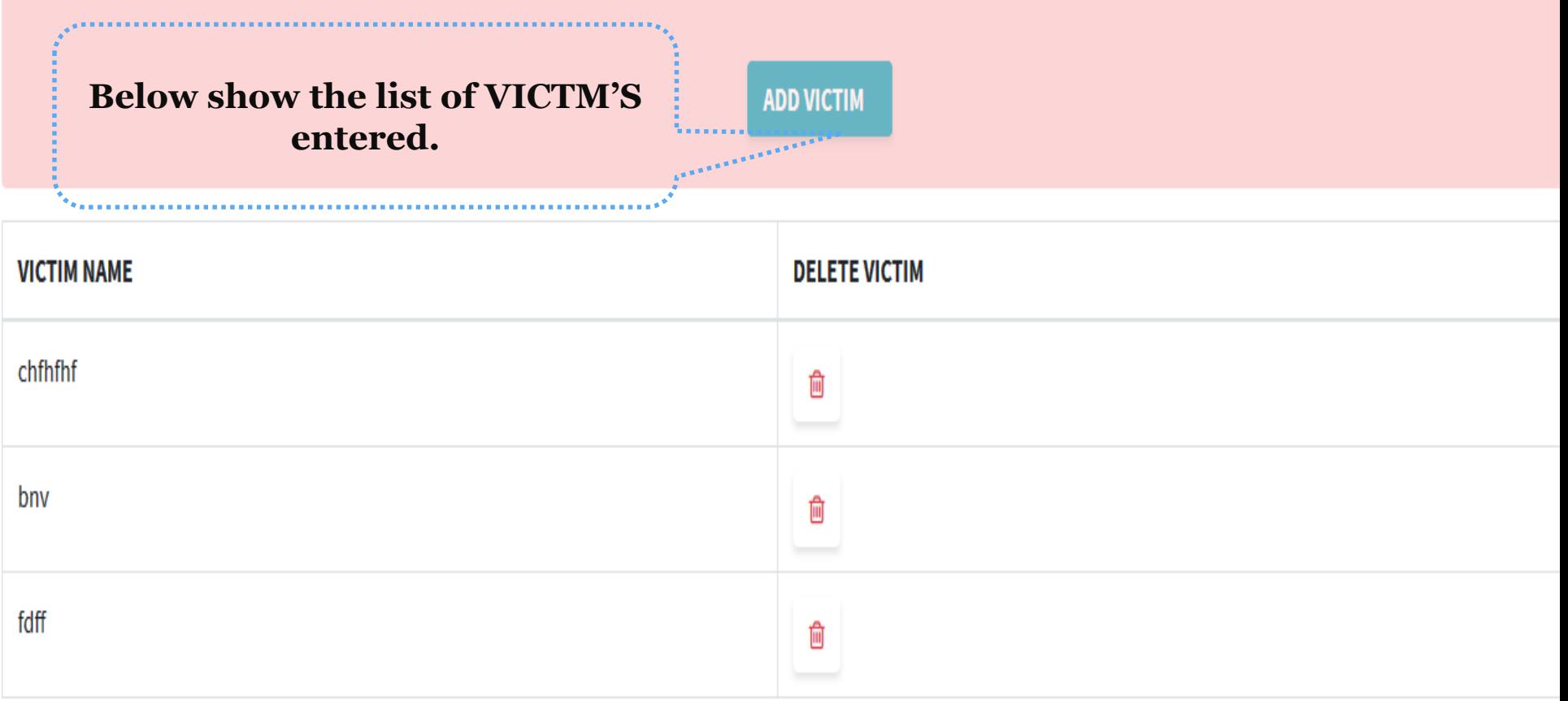

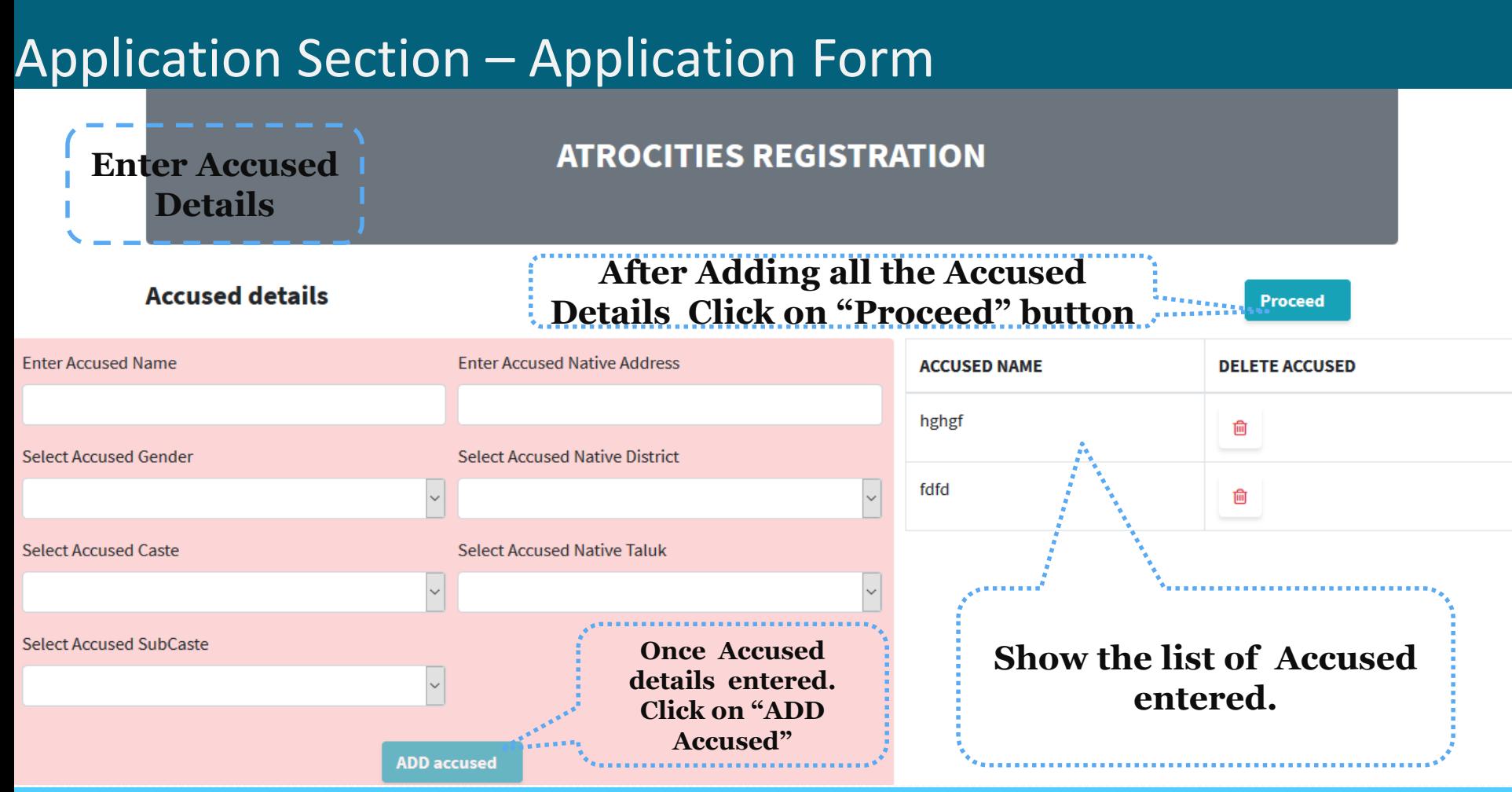

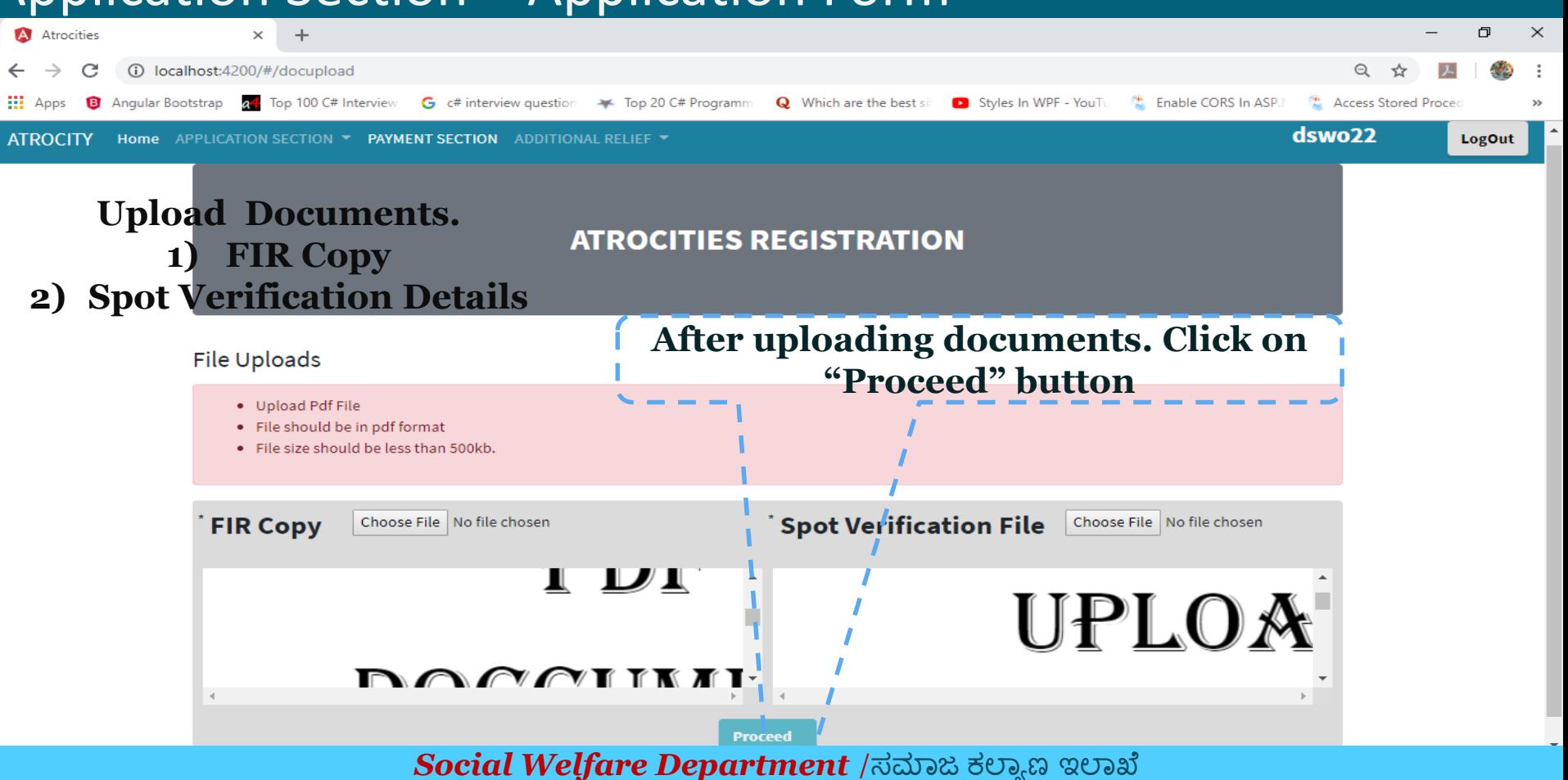

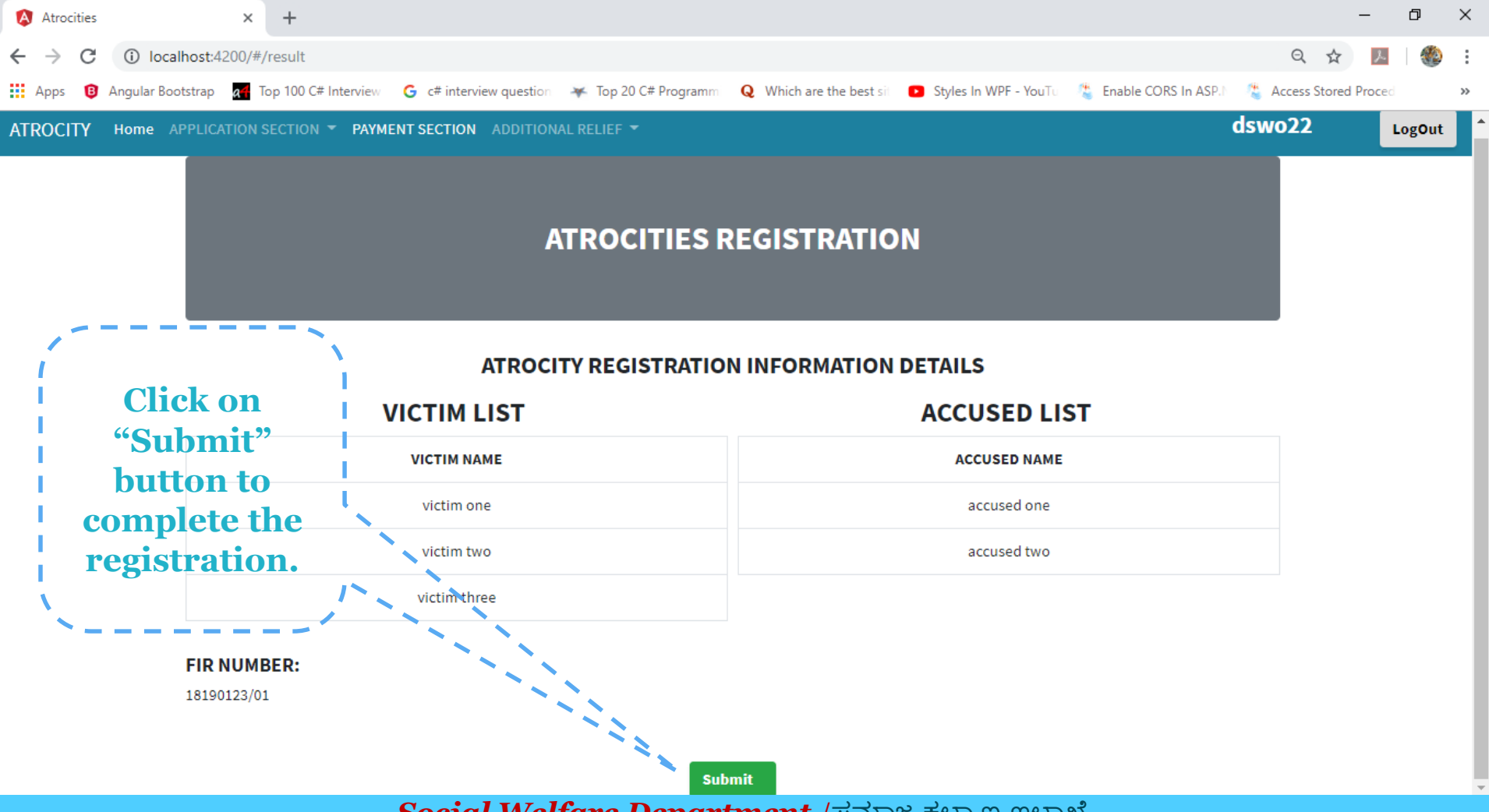

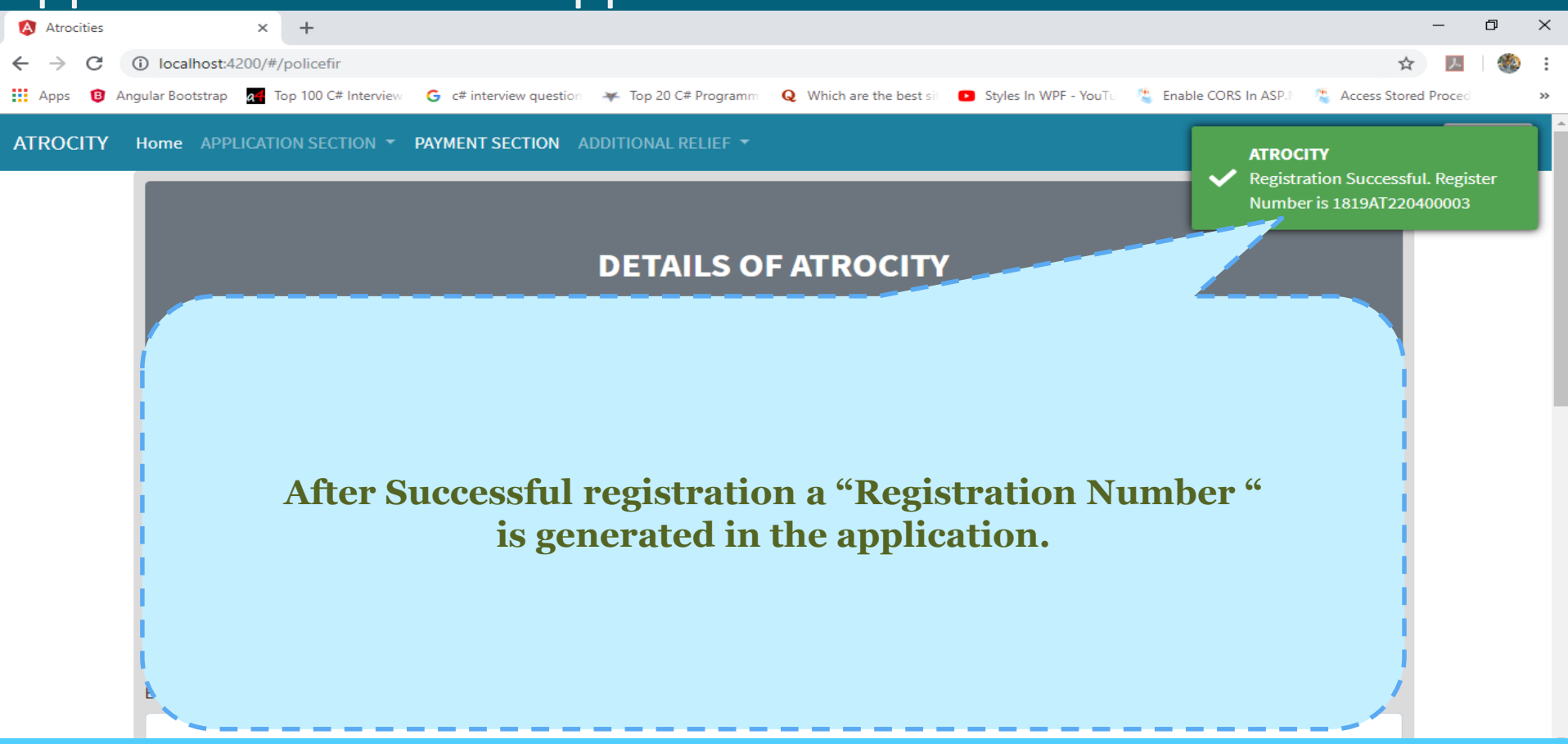

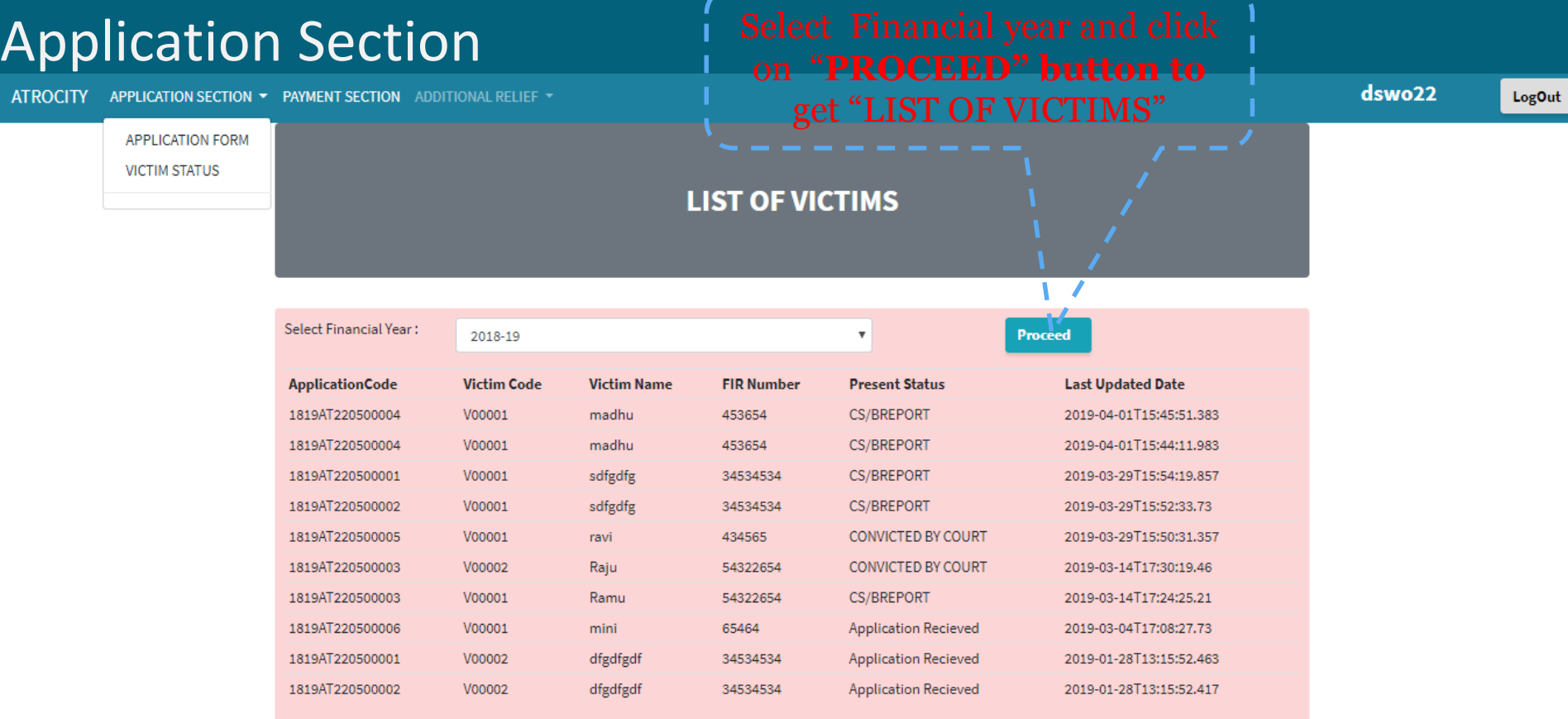

#### PAYMENT SECTION

**ATROCITY** APPLICATION SECTION -**PAYMENT SECTION** 

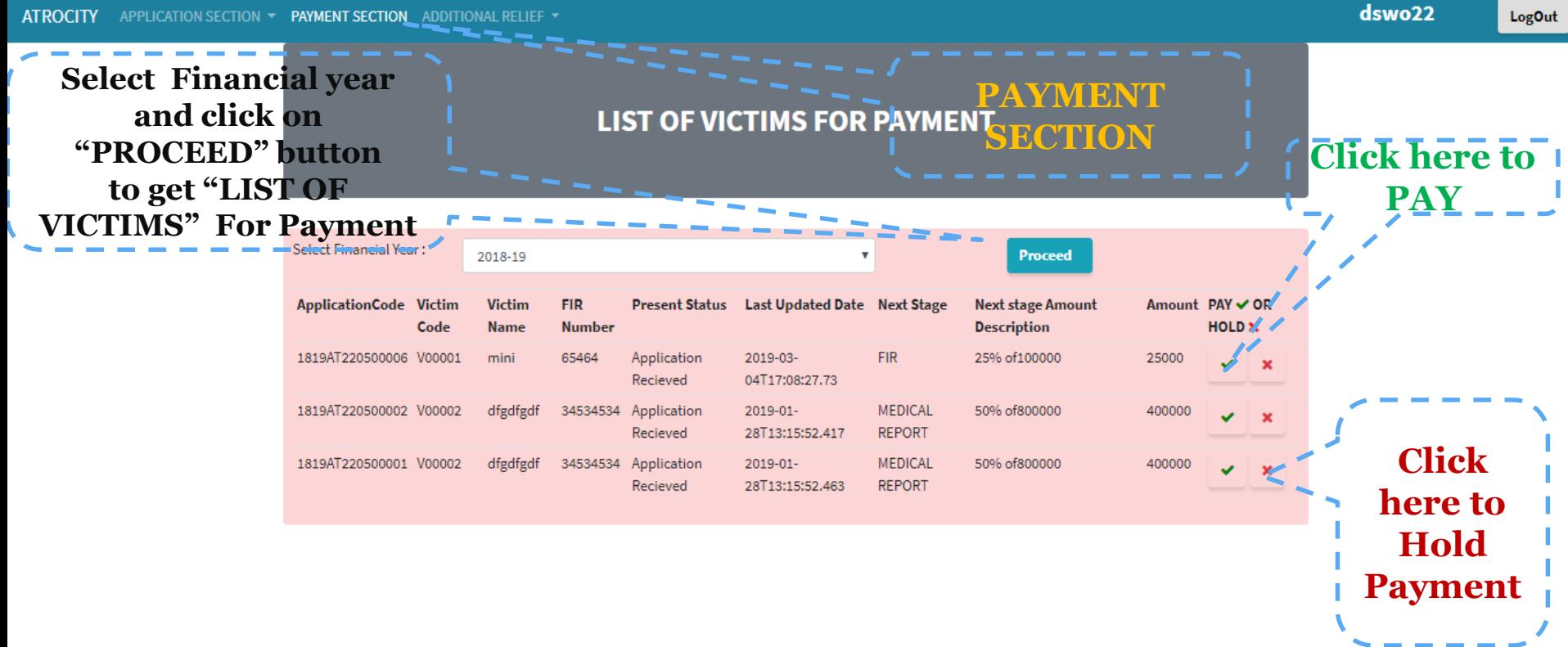

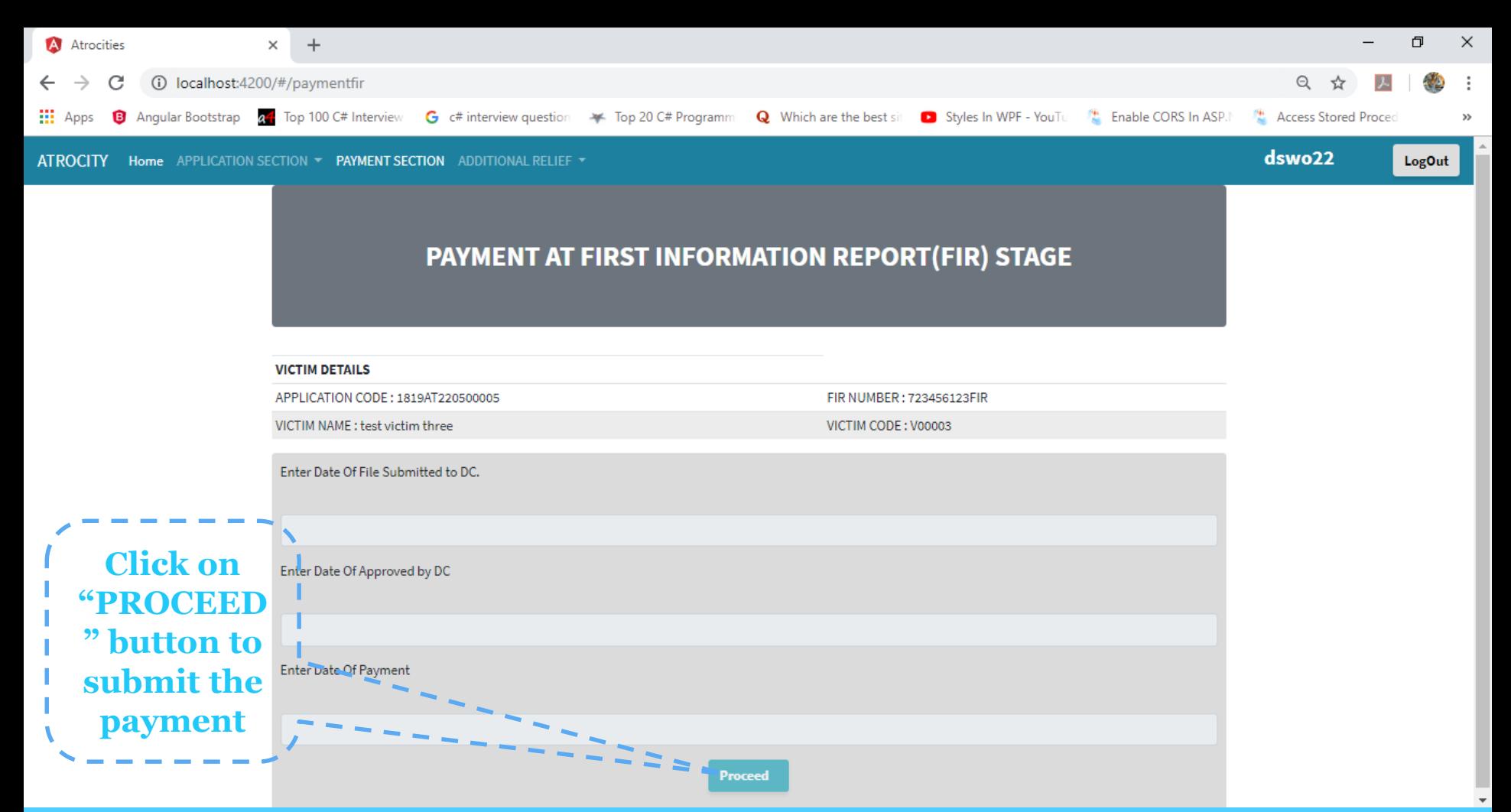

#### Payment Section – Charge Sheet

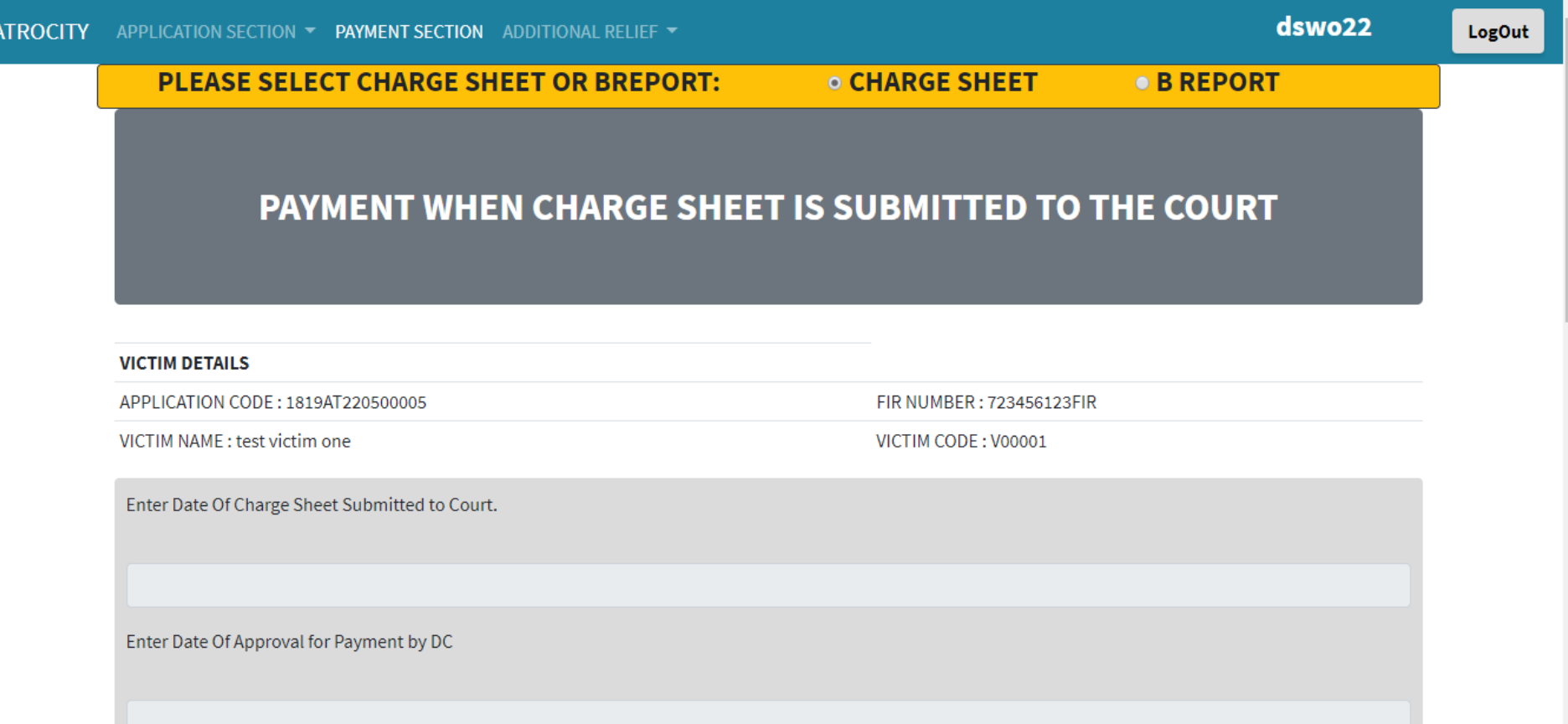

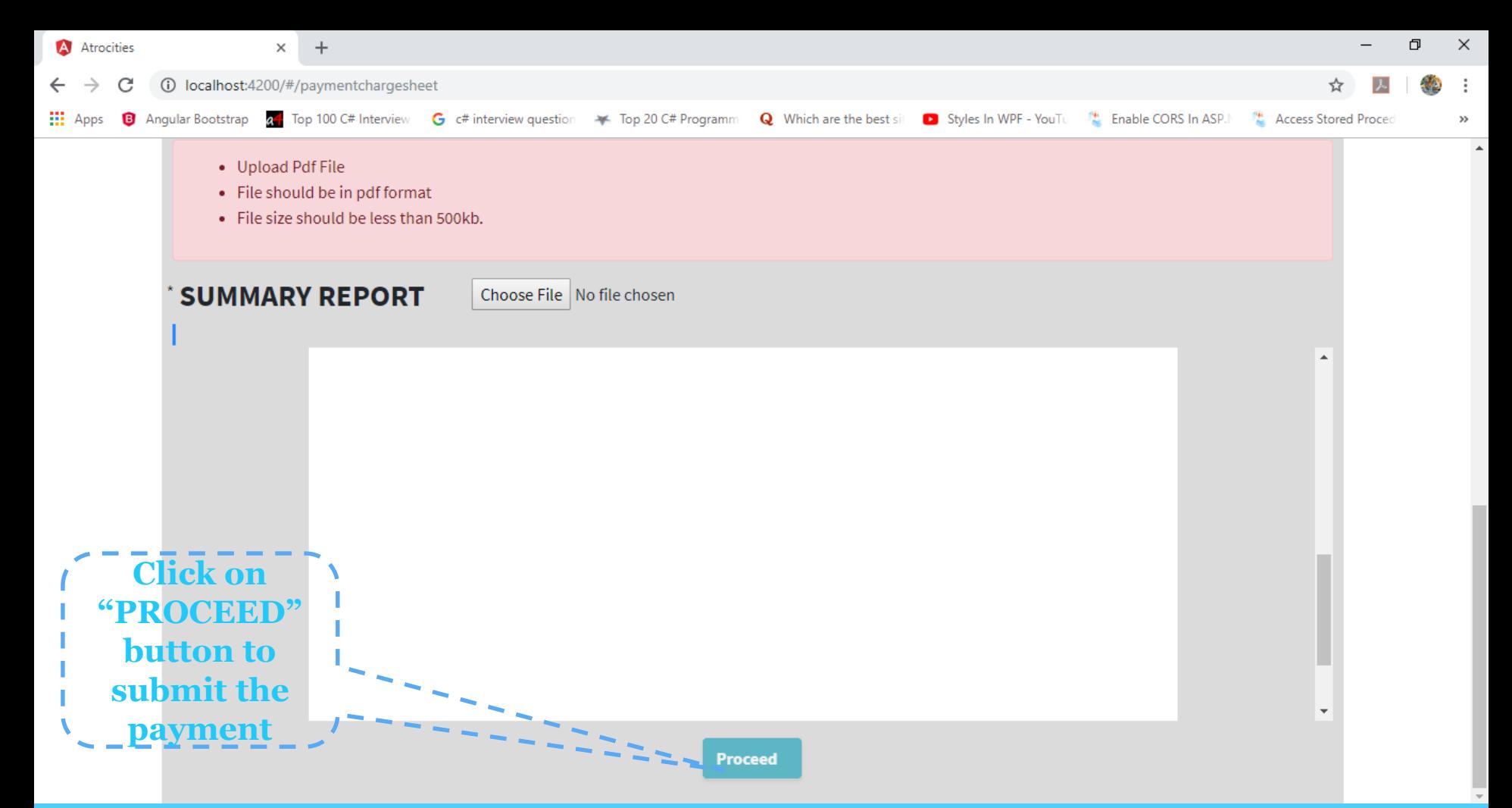

#### Payment Section – B-Report Sheet

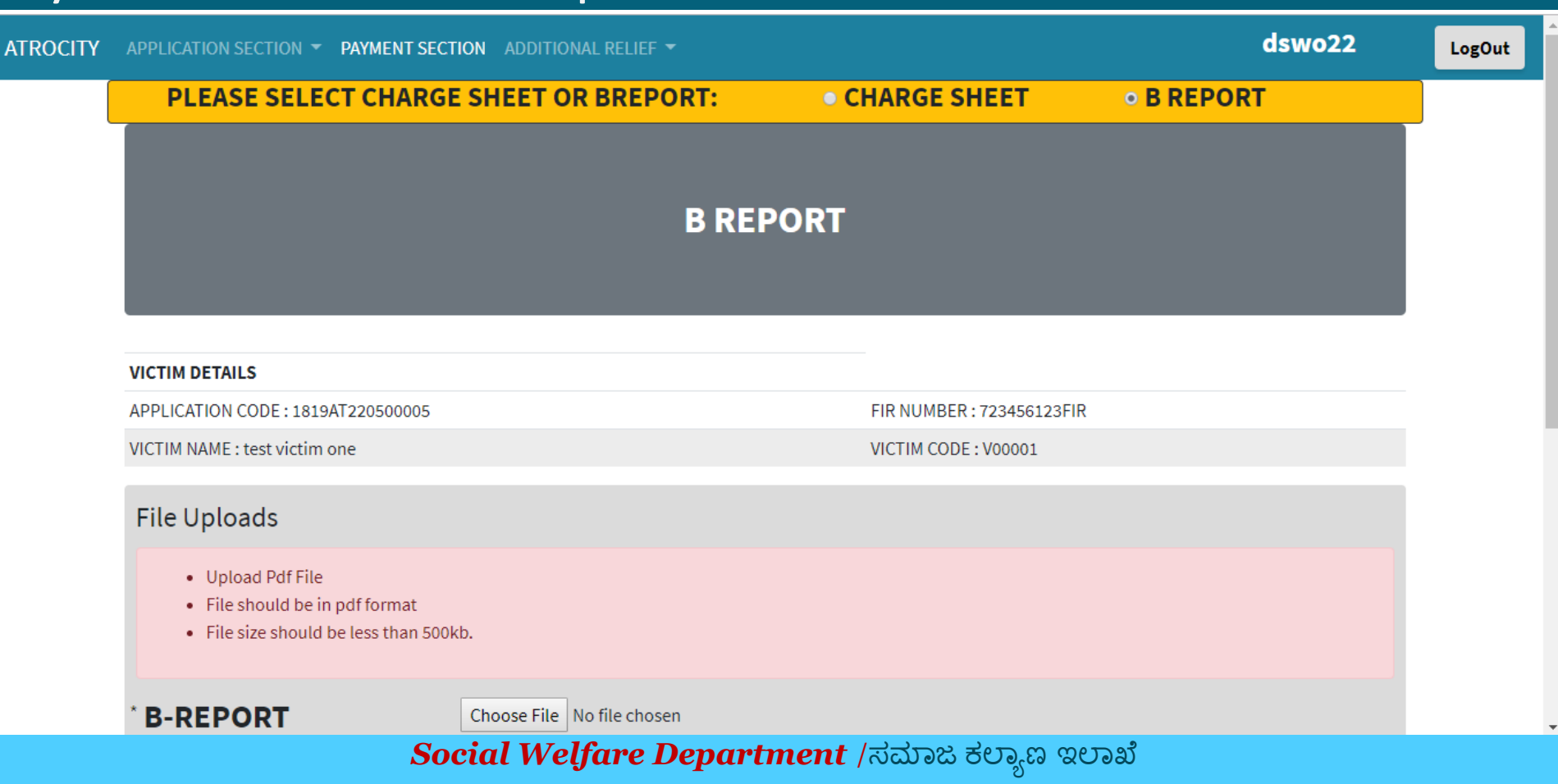

#### Payment Section – B-Report Sheet

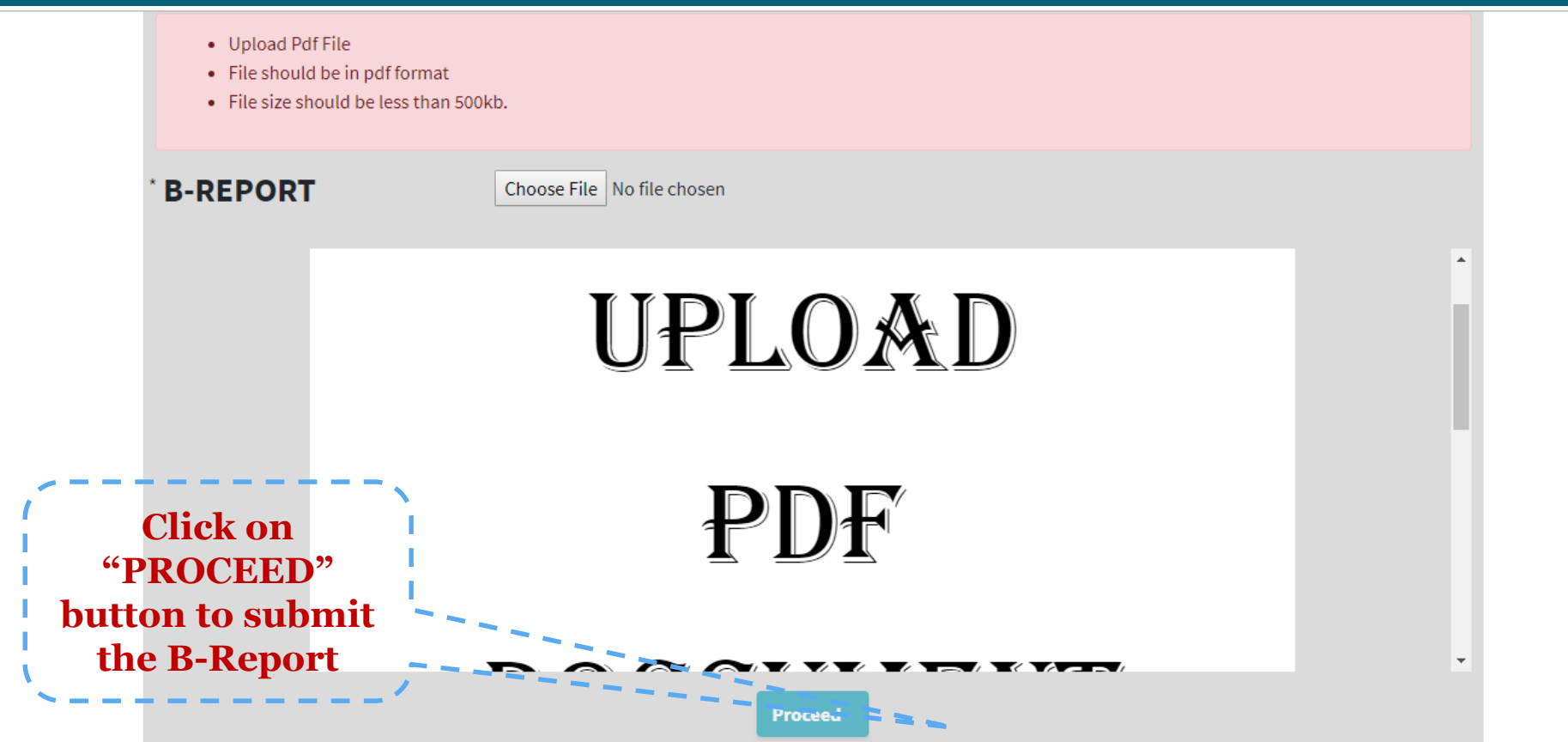

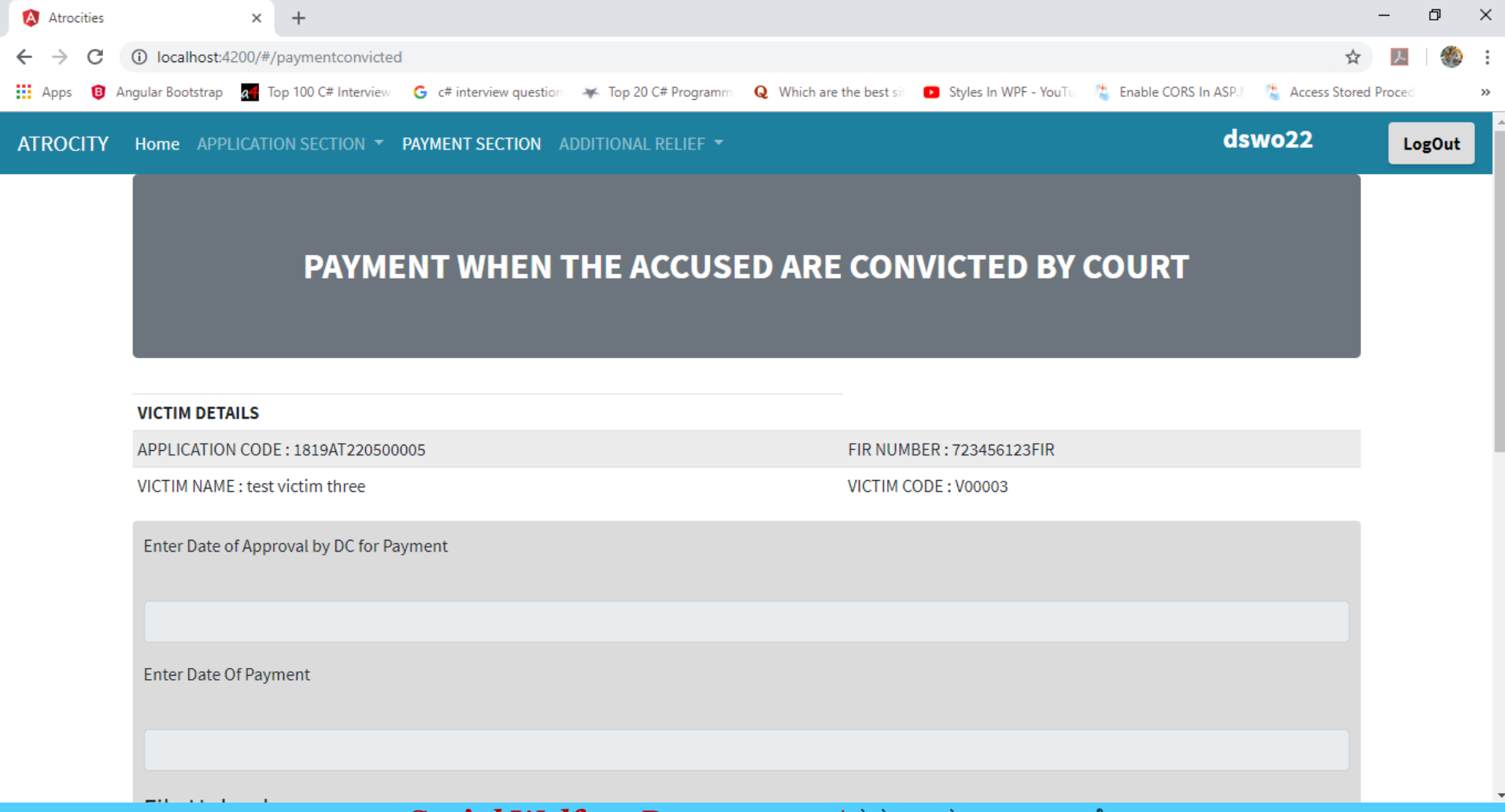

#### Payment Section – Convicted By Court

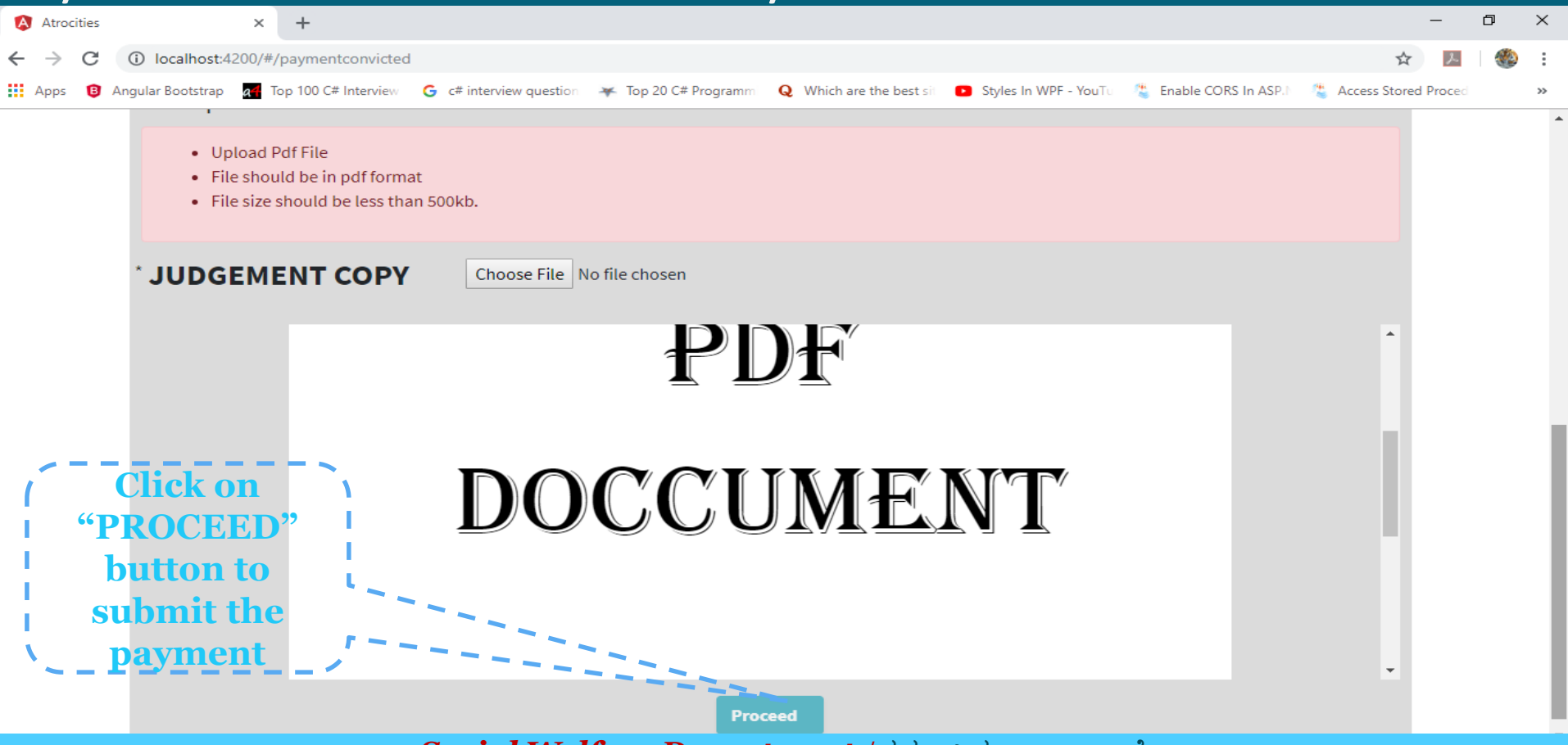

#### Payment Section – Medical Report Stage

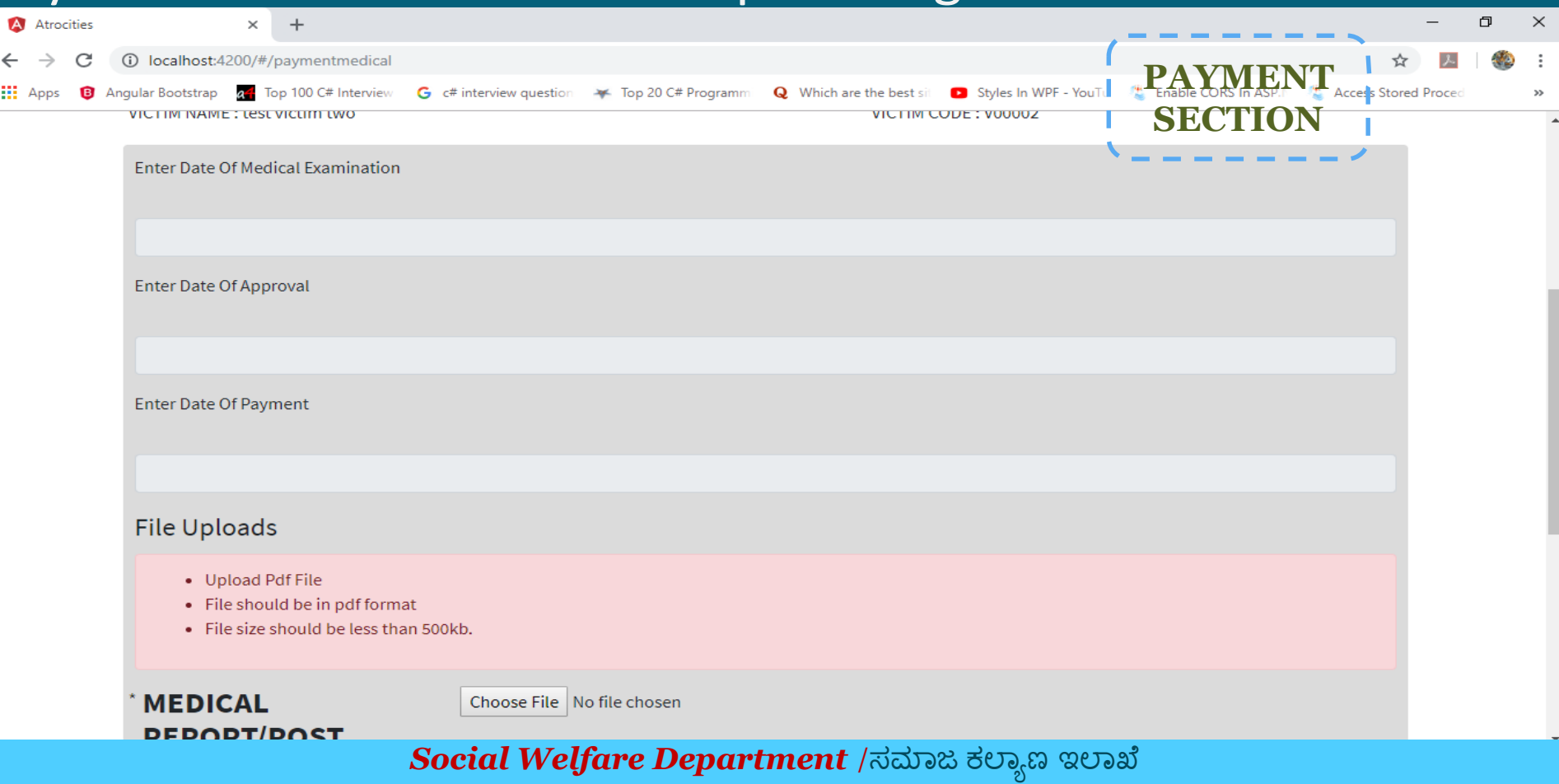

#### Payment Section – Medical Report Stage

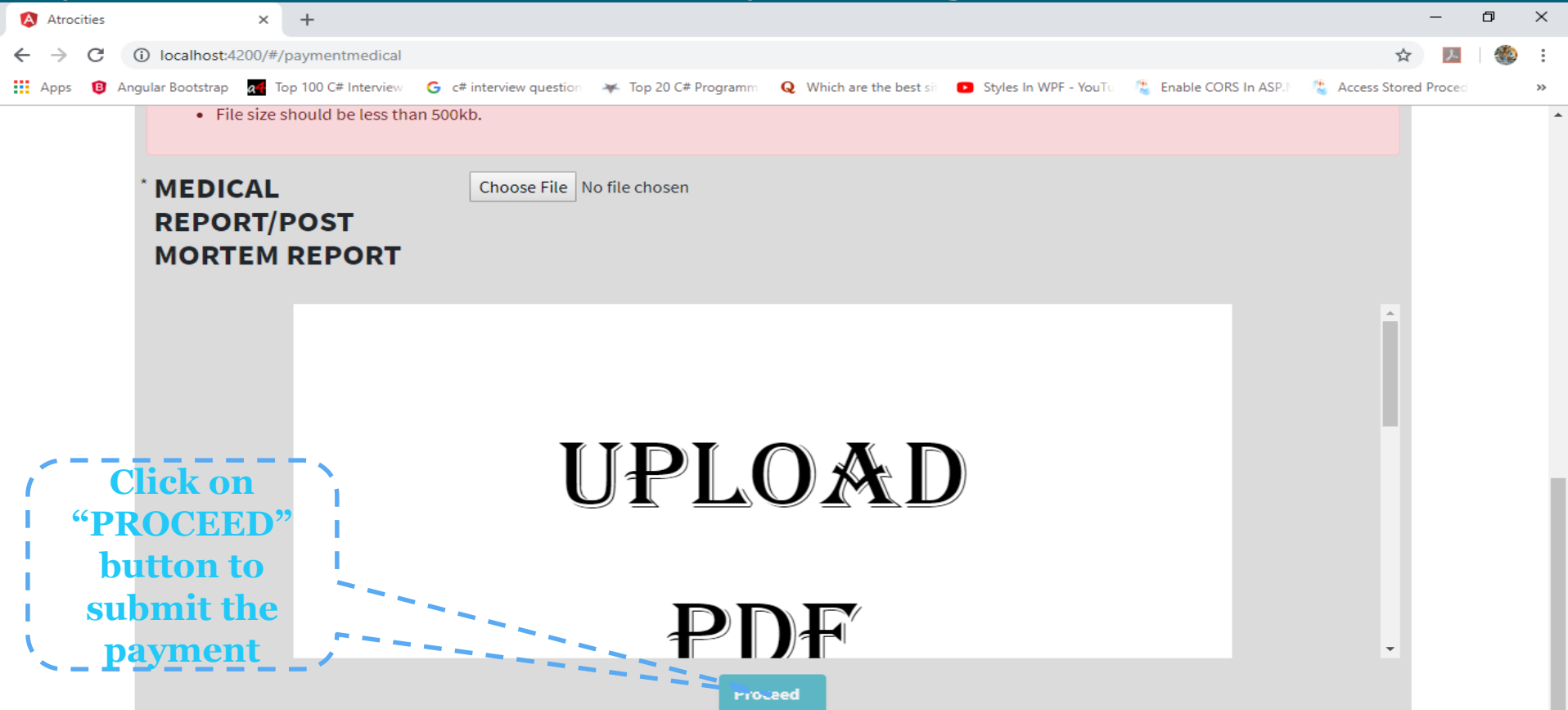

# Additional Relief

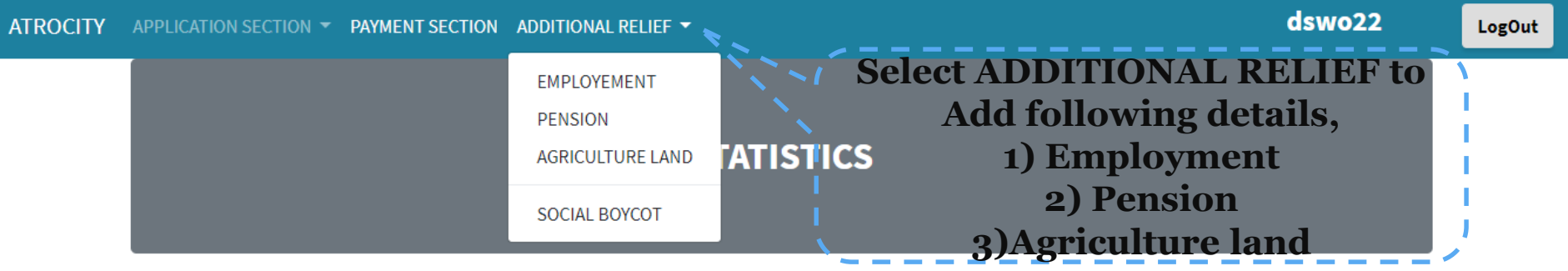

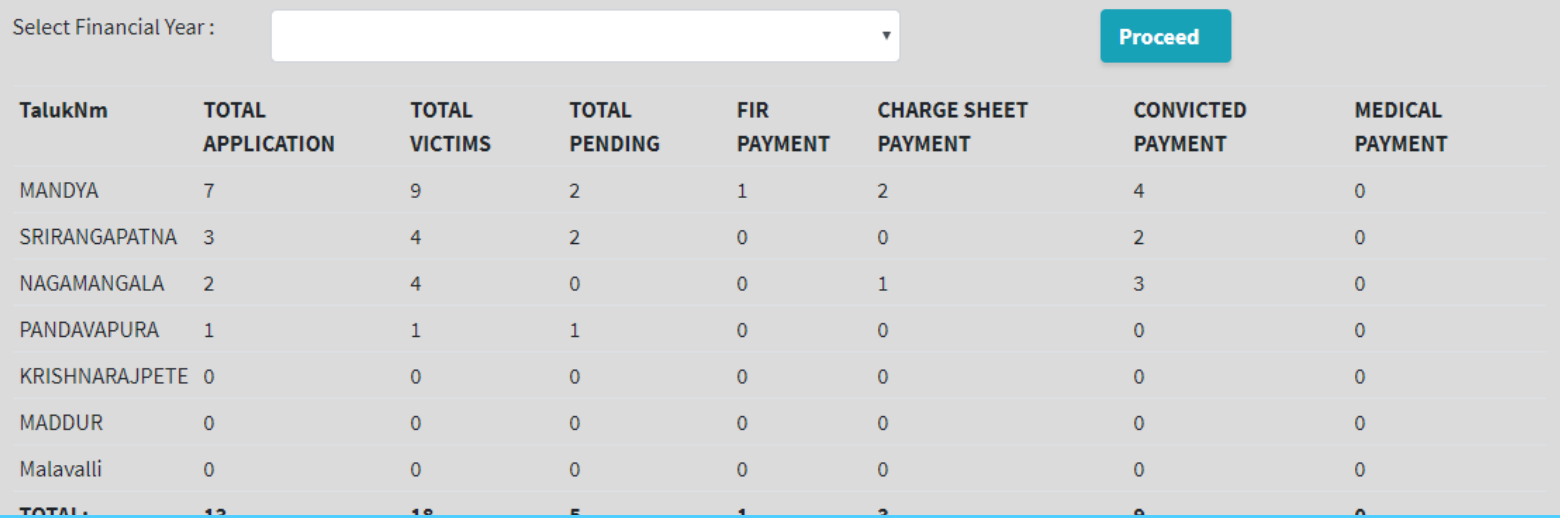

# Additional Relief - Employment Sanction

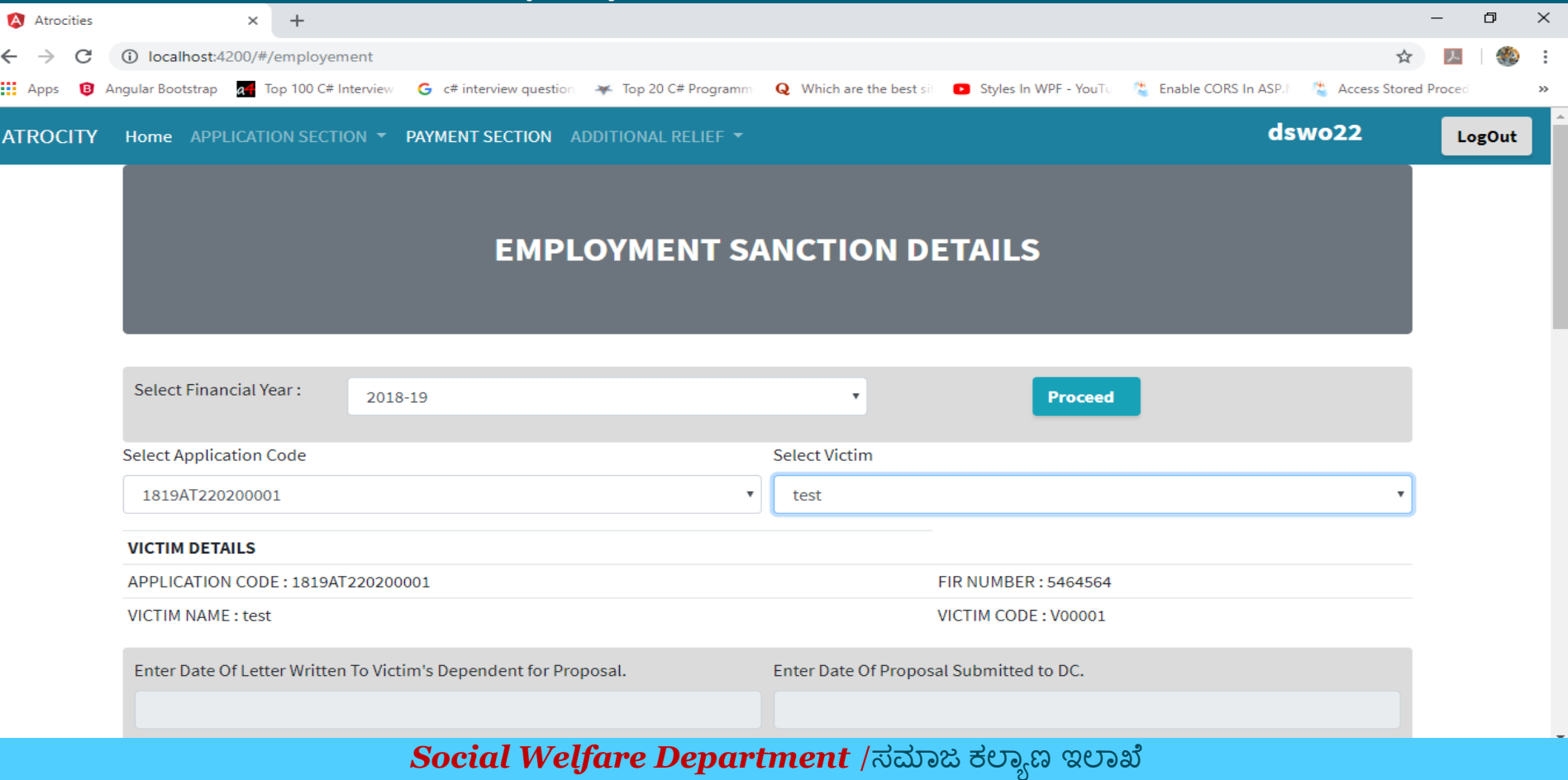

#### Additional Relief - Employment Sanction

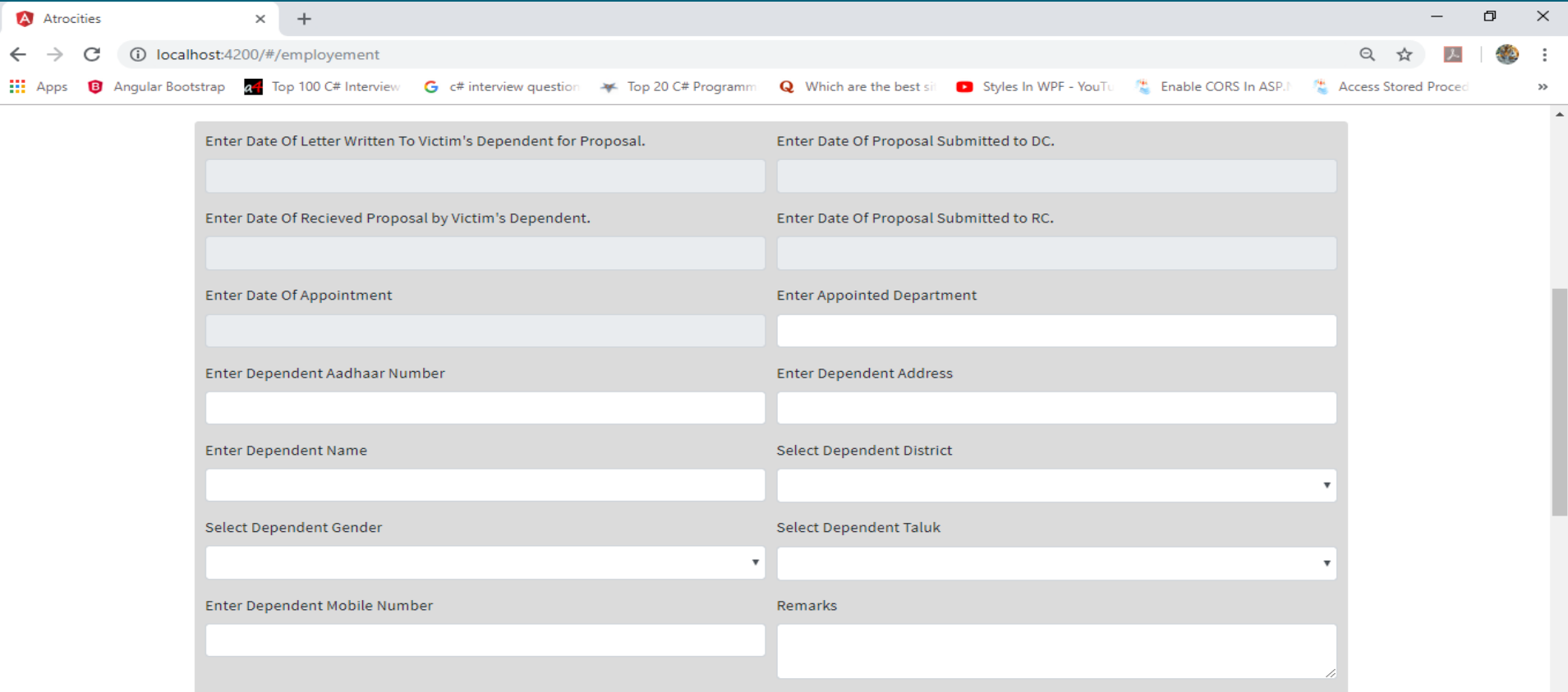

**File Uploads** 

### Additional Relief - Employment Sanction

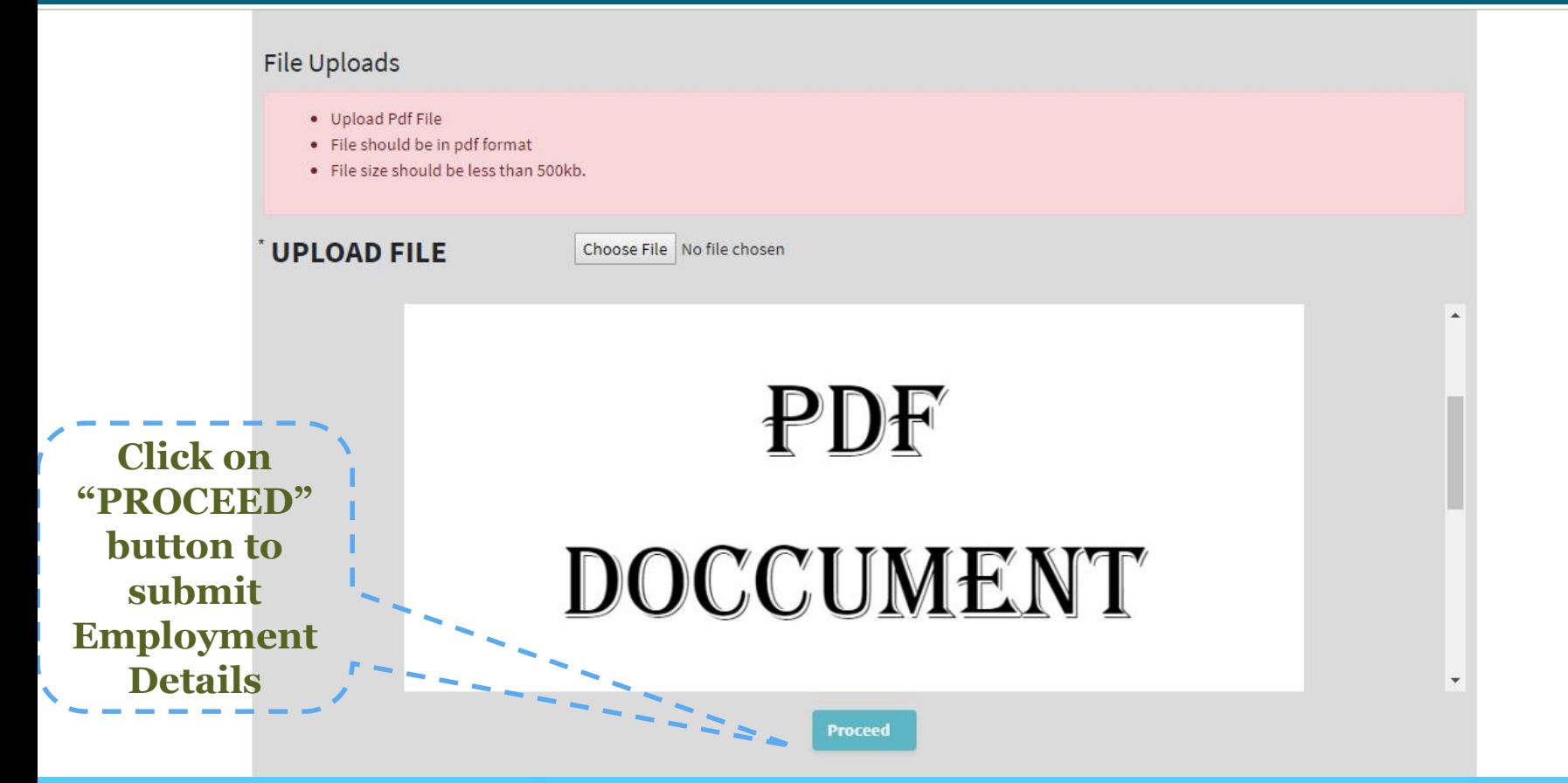

### Additional Relief - Pension Sanction

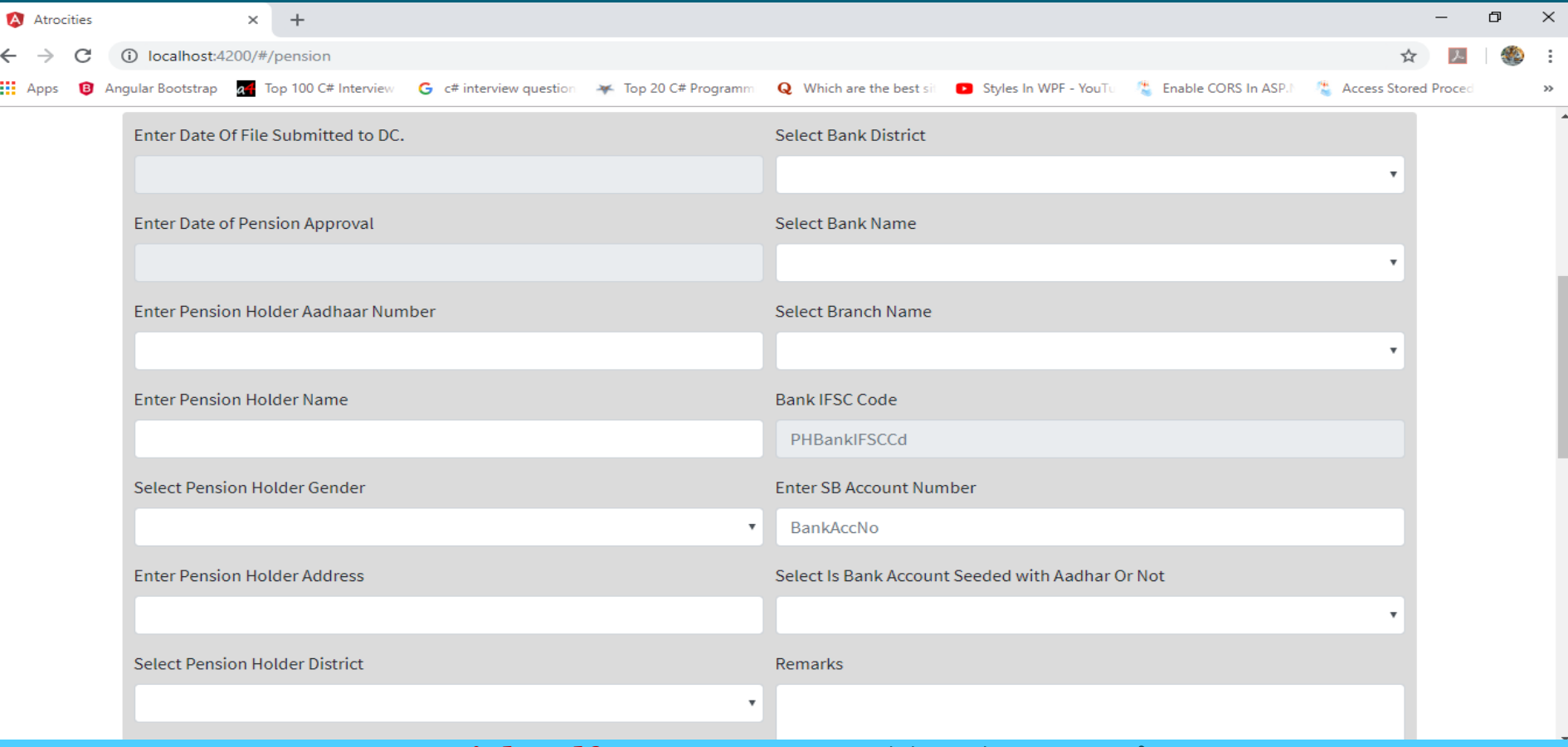

### Additional Relief - Pension Sanction

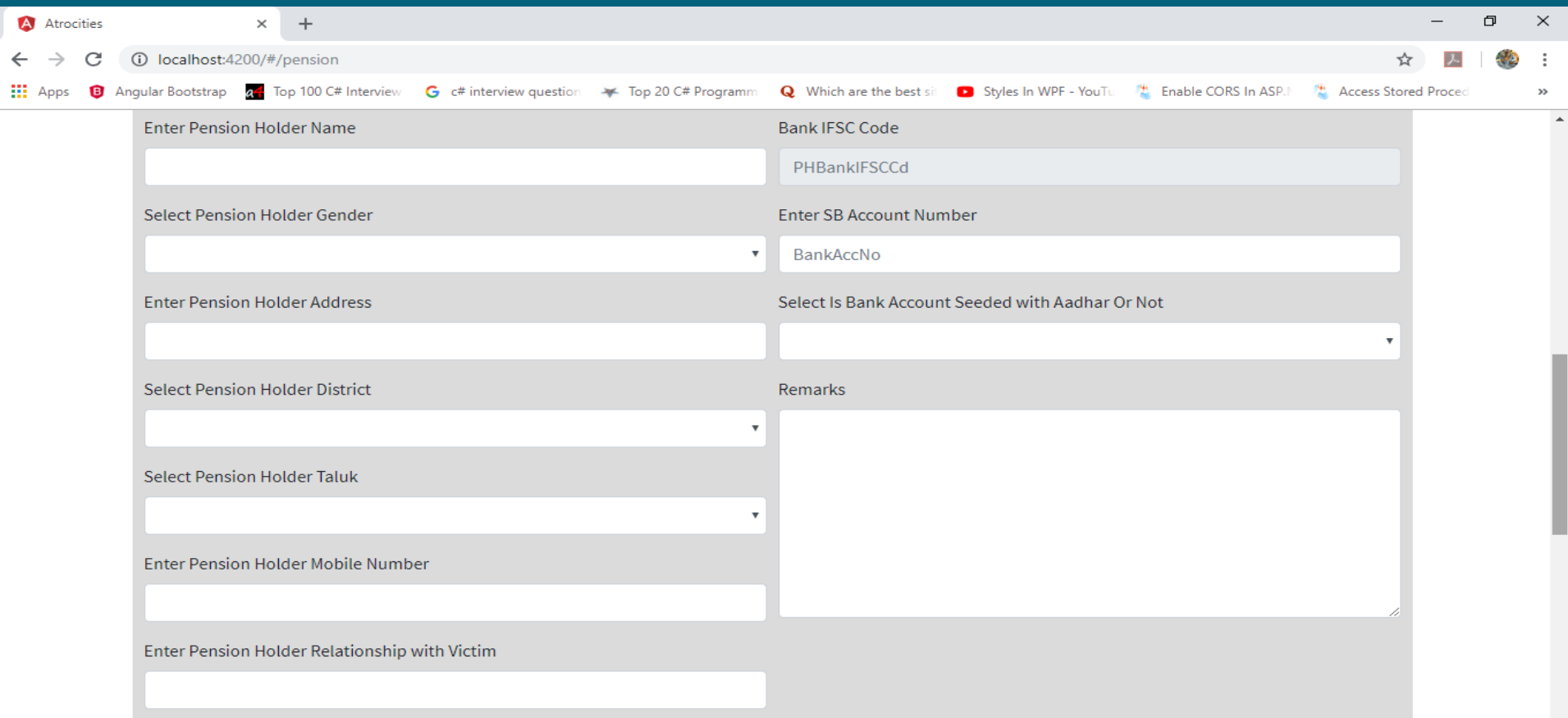

## Additional Relief - Pension Sanction

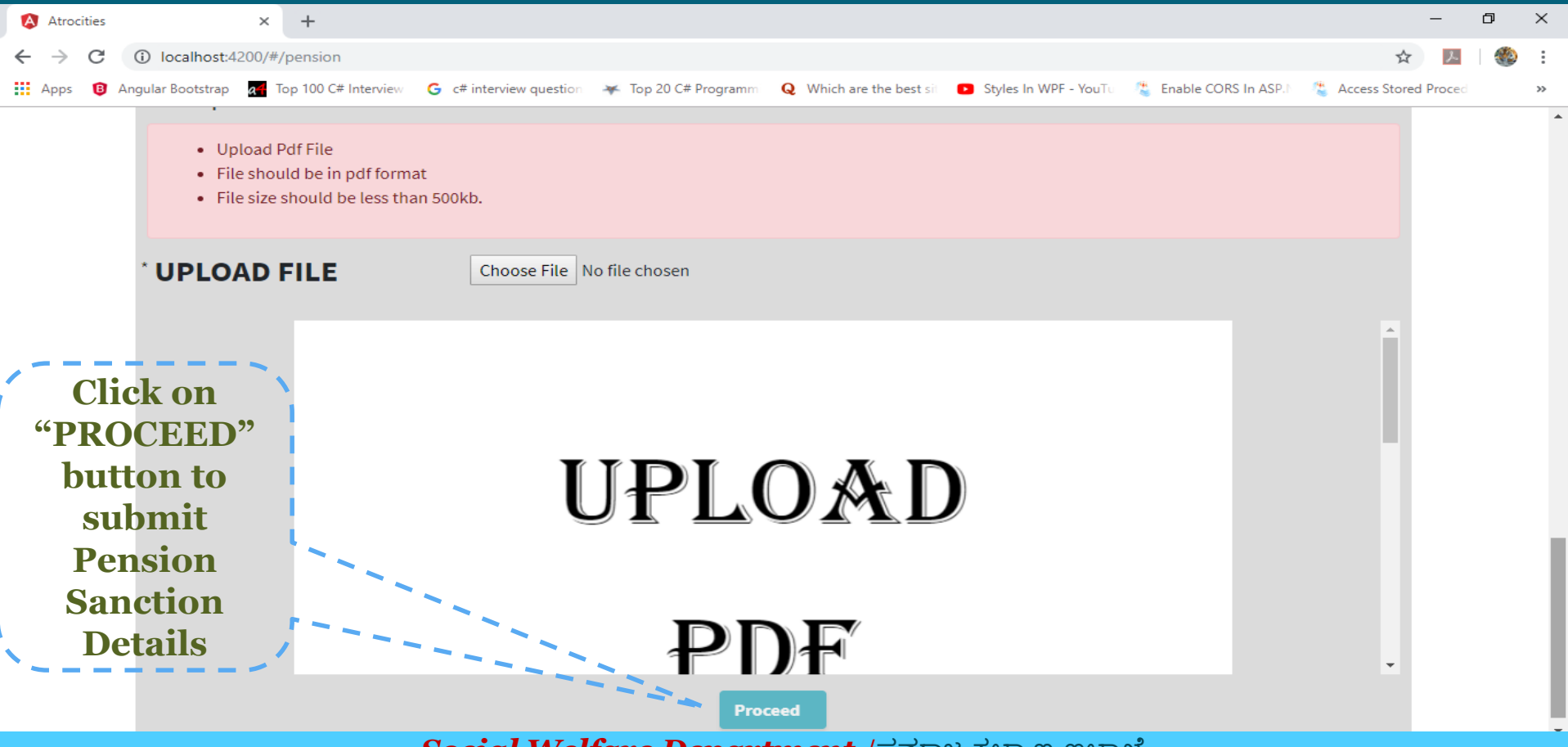

 $\bm{Social}\ \bm{W}$ elfare  $\bm{Department}$  /ಸಮಾಜ ಕಲ್ಯಾಣ ಇಲಾಖ

#### Additional Relief –Agriculture Land Sanction

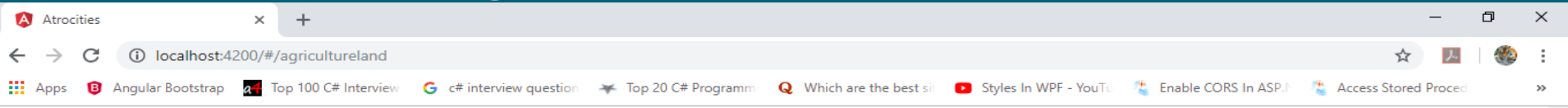

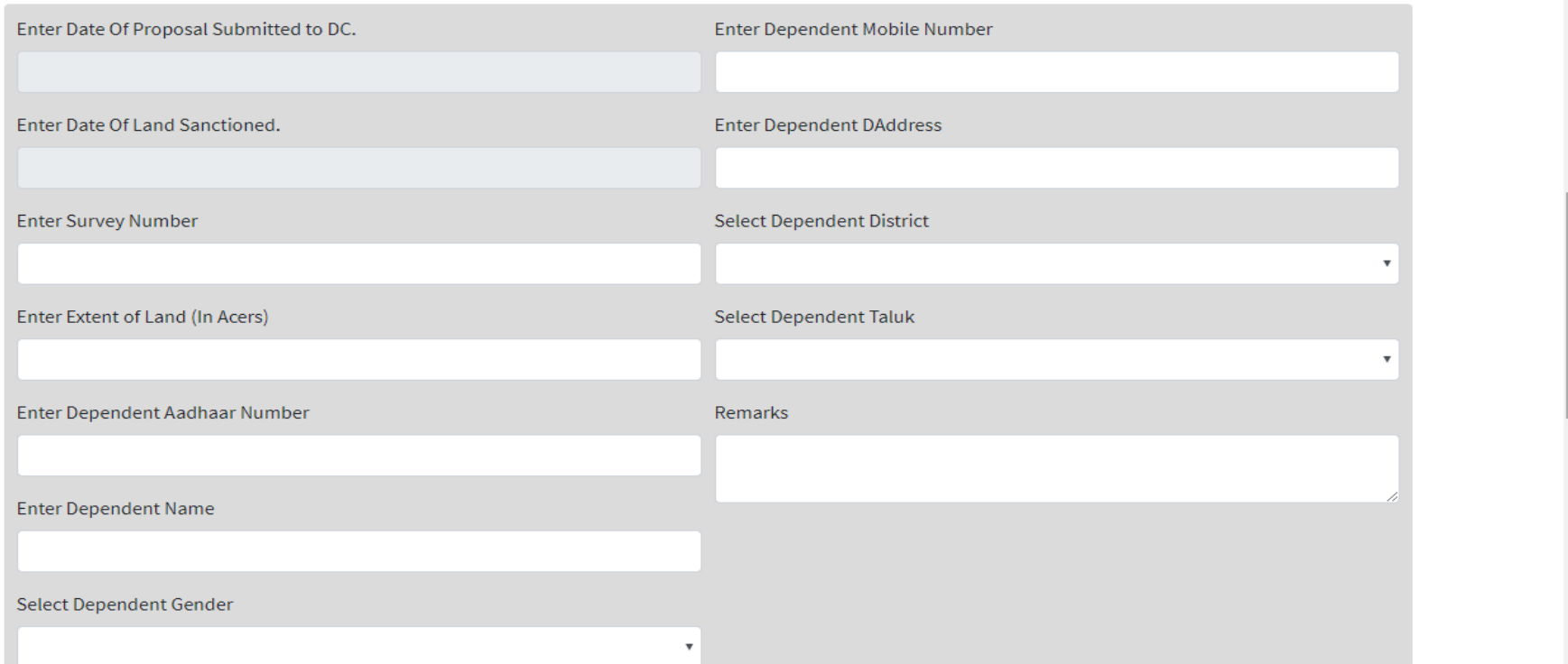

### Additional Relief –Agriculture Land Sanction

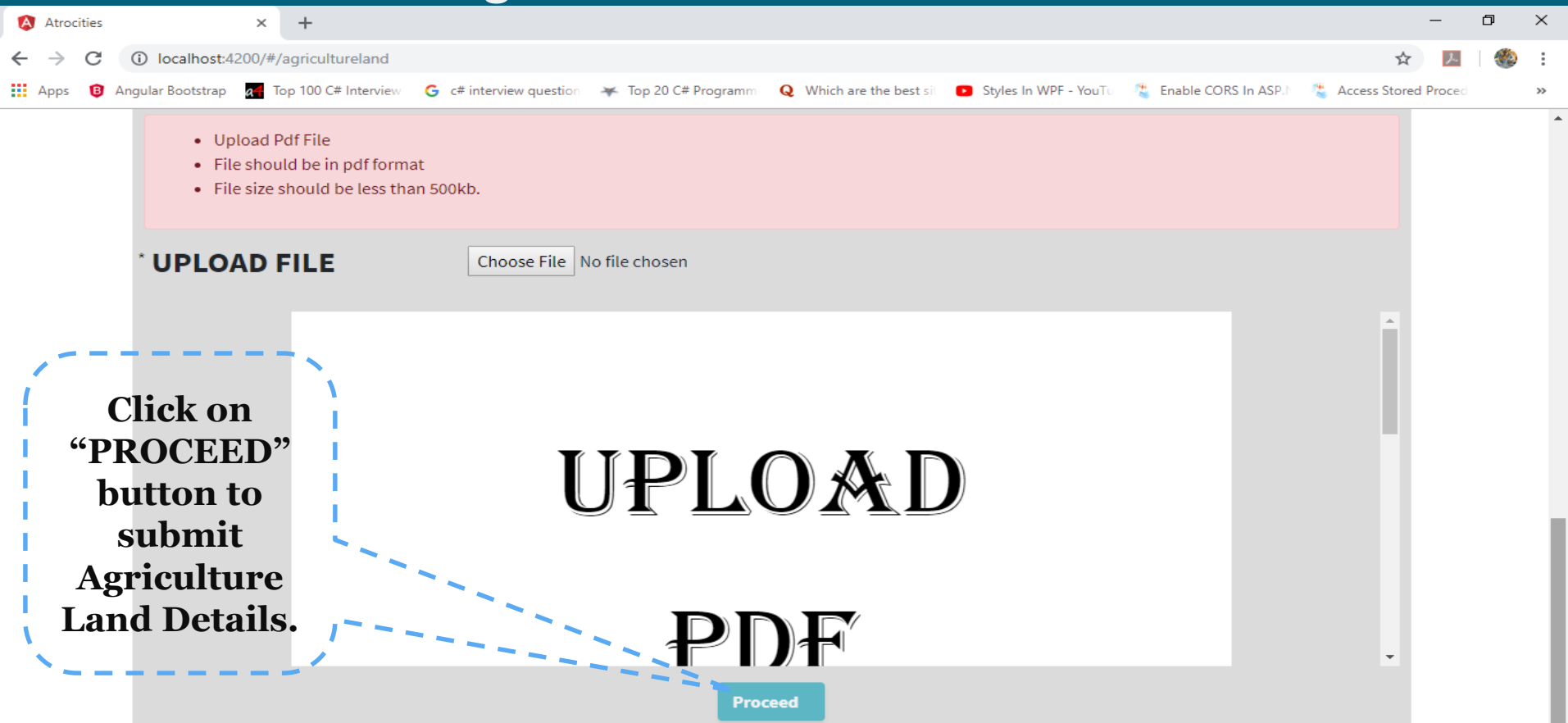

# Social Boycott

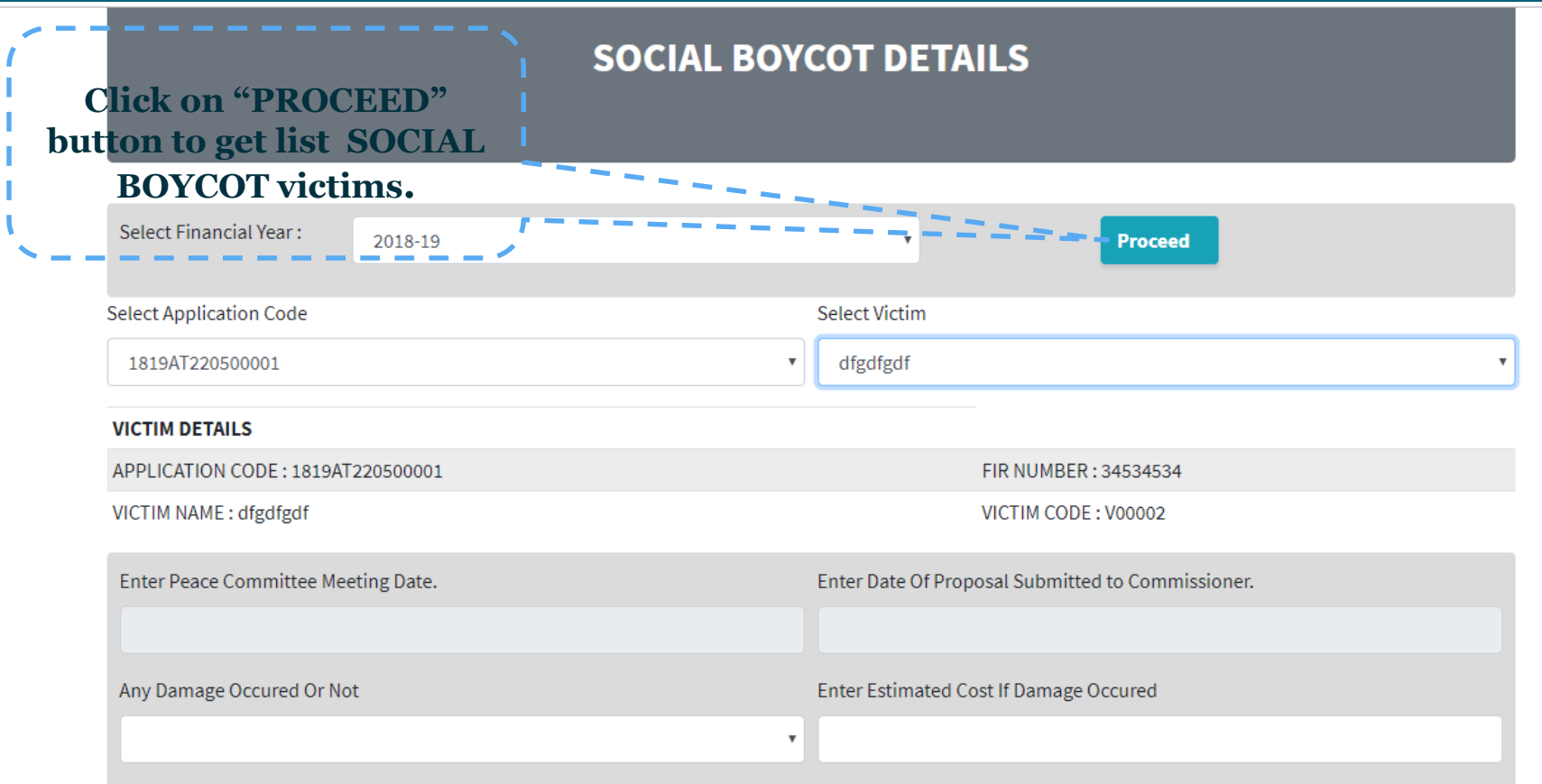

# Social Boycott

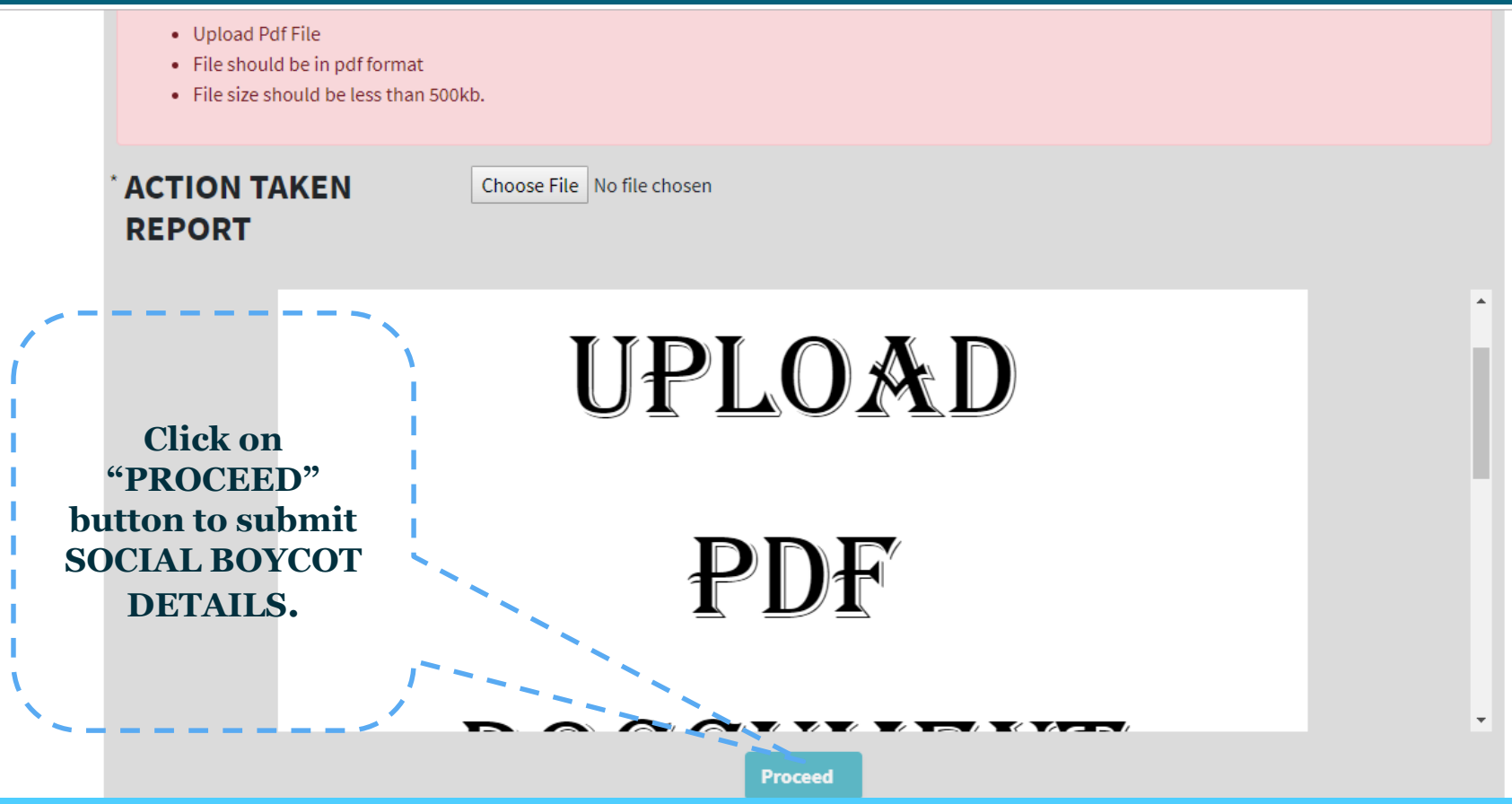

#### Login Home - District wise Statistics

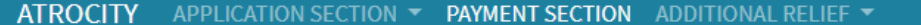

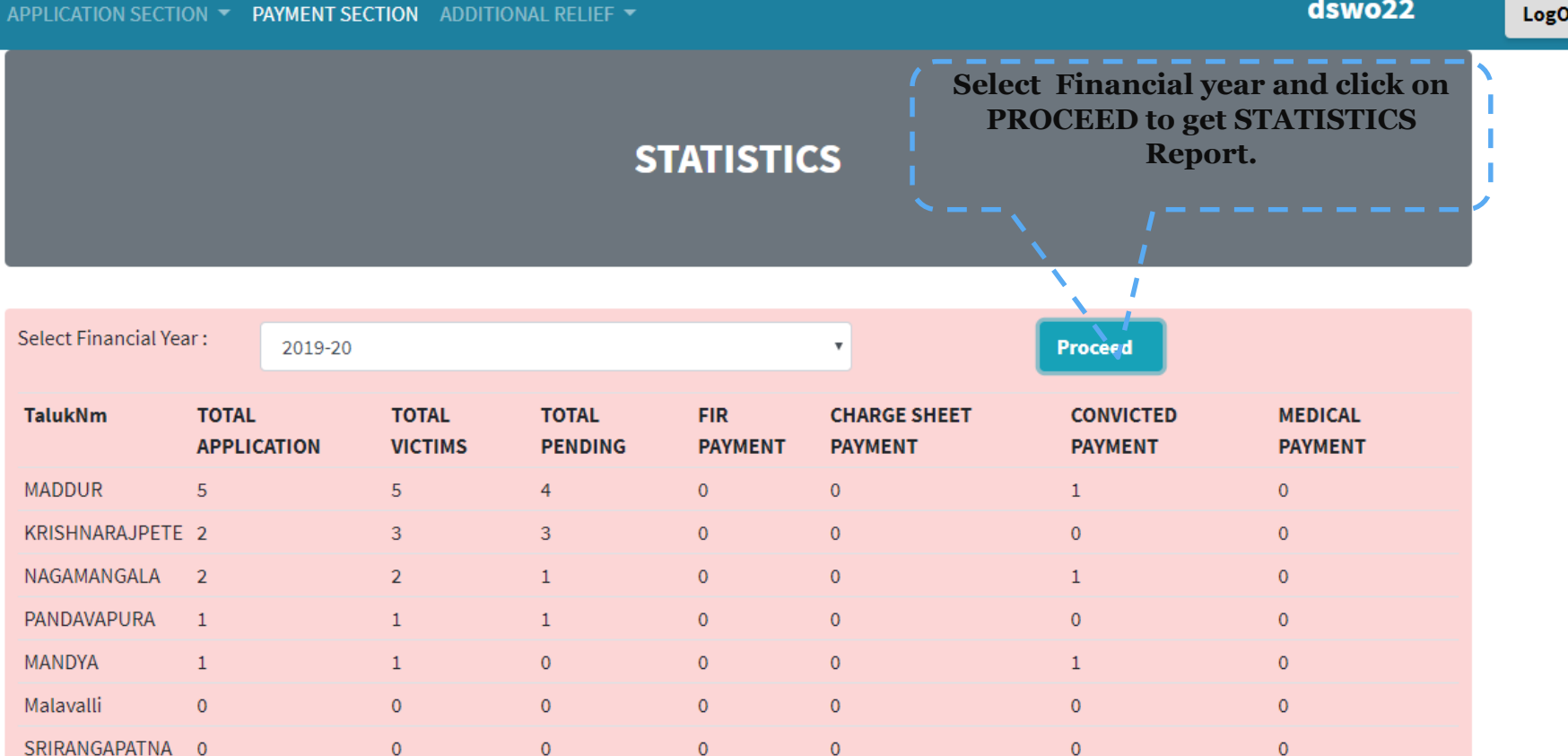

dswo<sub>22</sub>

# **THANK YOU**

 $\overline{\phantom{a}}$